# **Summary**

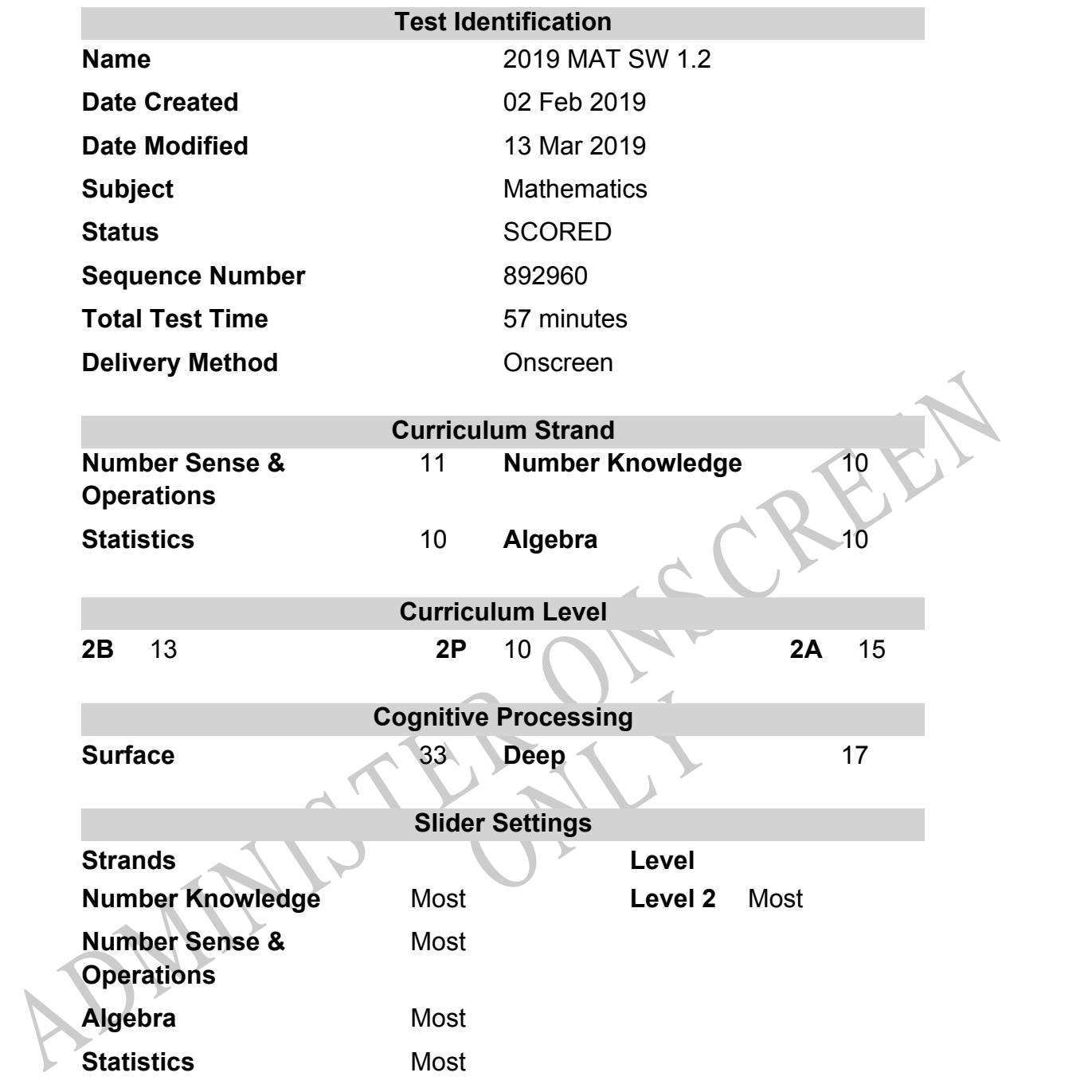

# **Marking Guide : 2019 MAT SW 1.2**

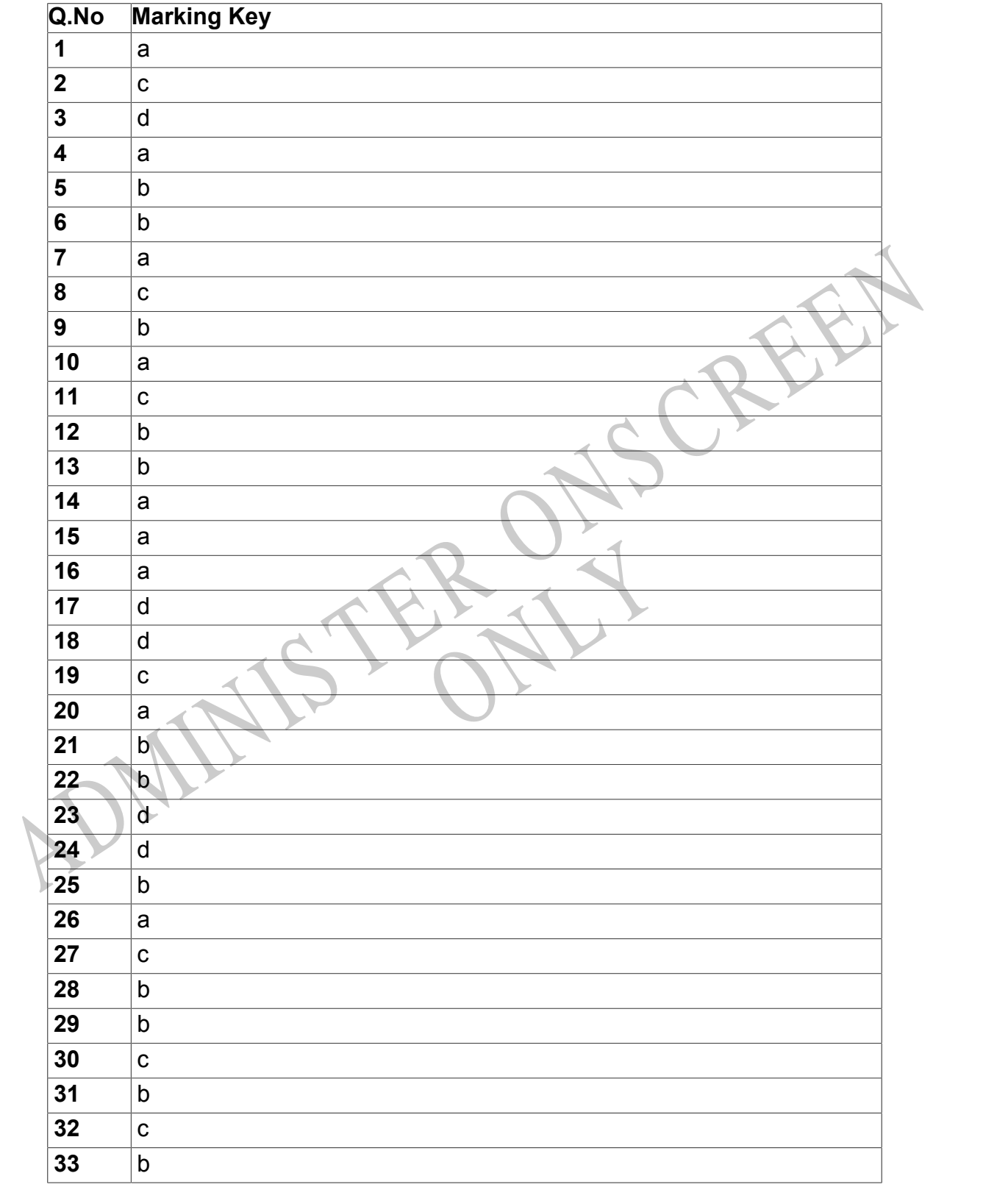

Instructions

**Questions Not Answered:** Enter a dash (-).

**Underlined Questions** e.g. **10** :Use teacher judgement. Give 1 if answer matches marking guide (unless otherwise instructed). For incorrect answers give 0 (zero).

**All other Questions:** Enter the response chosen by the student using letters. For example, 'a' for the first option; 'b' for the second option; 'c' for the third option and so on.

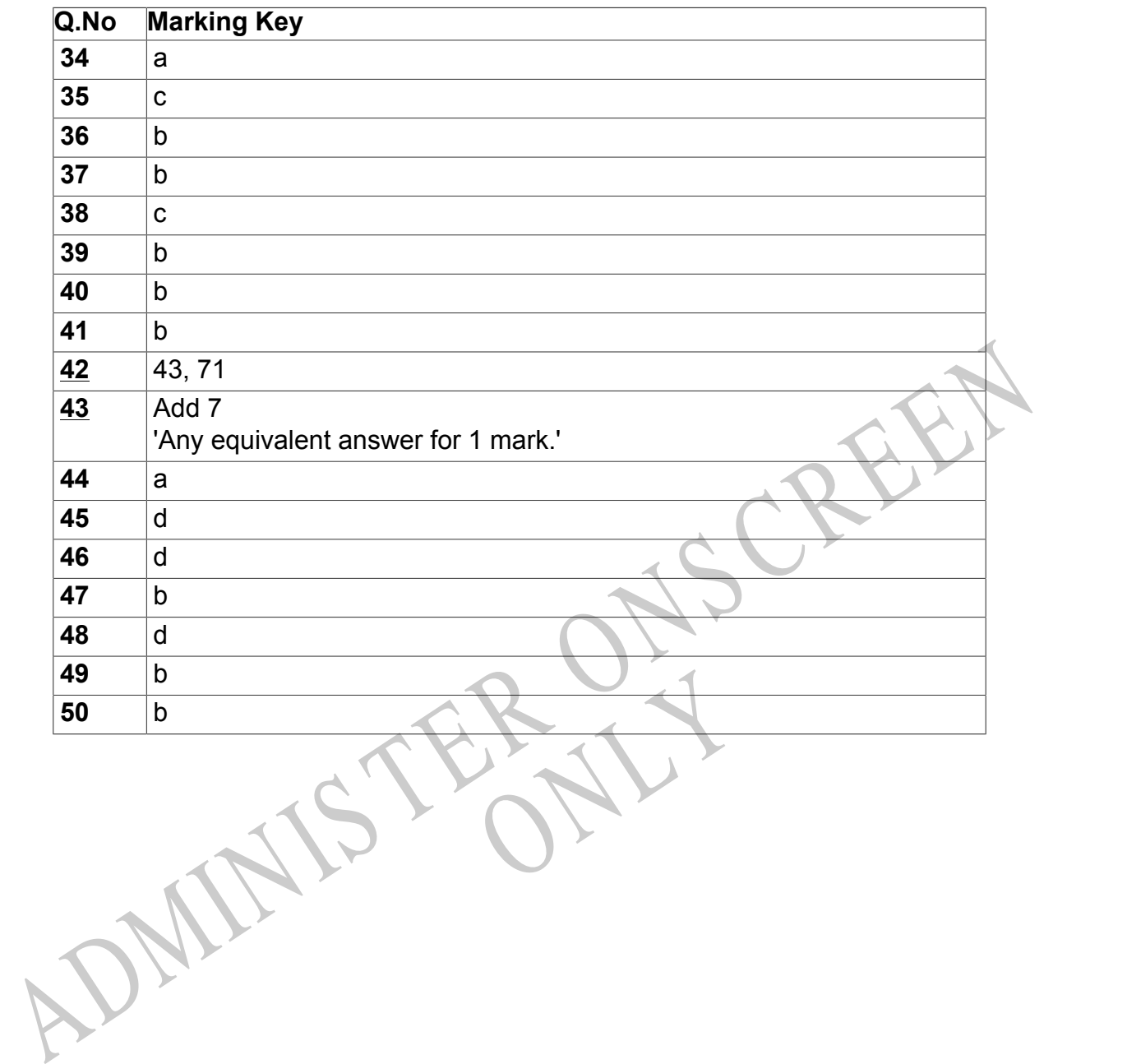

Instructions

**Underlined Questions** e.g. **10** :Use teacher judgement. Give 1 if answer matches marking guide (unless otherwise instructed). For incorrect answers give 0 (zero).

**All other Questions:** Enter the response chosen by the student using letters. For example, 'a' for the first option; 'b' for the second option; 'c' for the third option and so on.

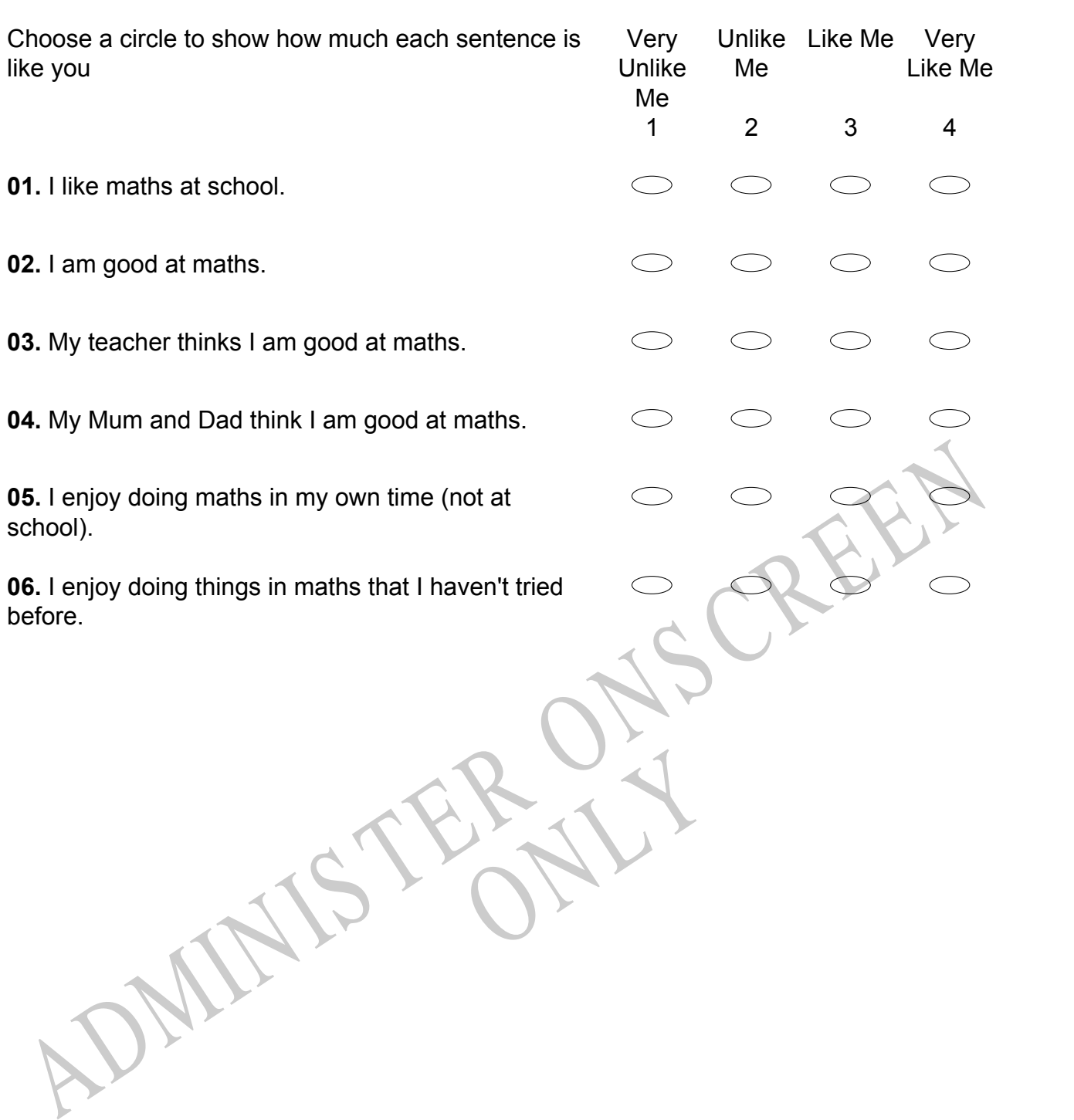

# **Practice Questions**

These practice questions are to help you understand how to show your answer for different types of questions.

**P01.** Who is holding a card with an even number on it?

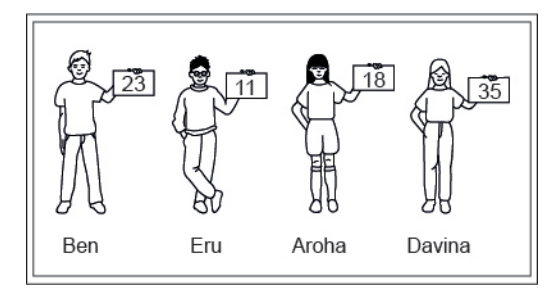

- Ben
- Eru
- Aroha
- Davina
- **P02.** Complete this number pattern.

 $\overline{\phantom{a}}$ 

- $2, 4, \_\_\_\_\_\_$ , 10
- **P03.** What fraction of this circle is shaded?

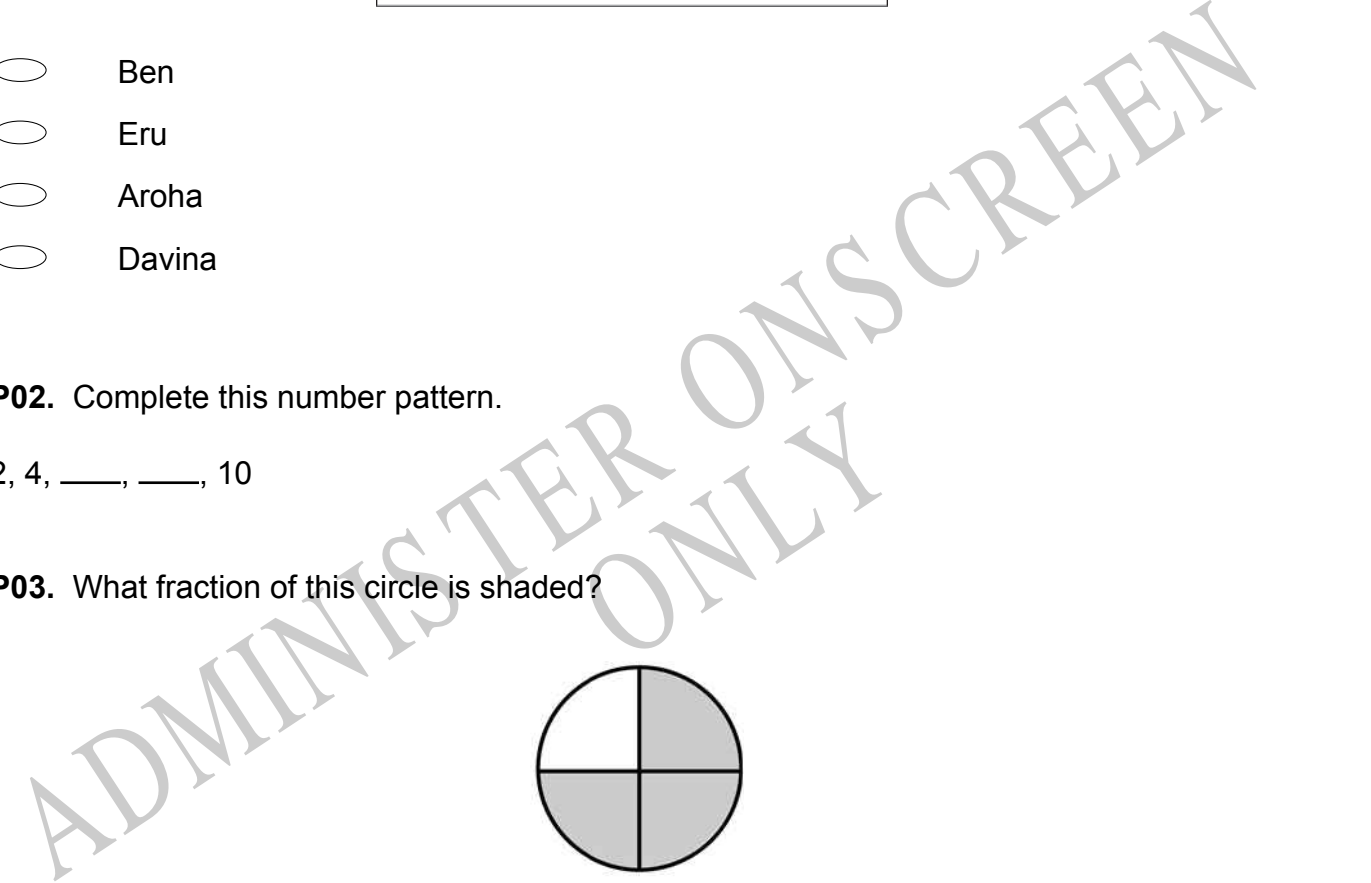

**P04.** Match the sentence with the correct shape.

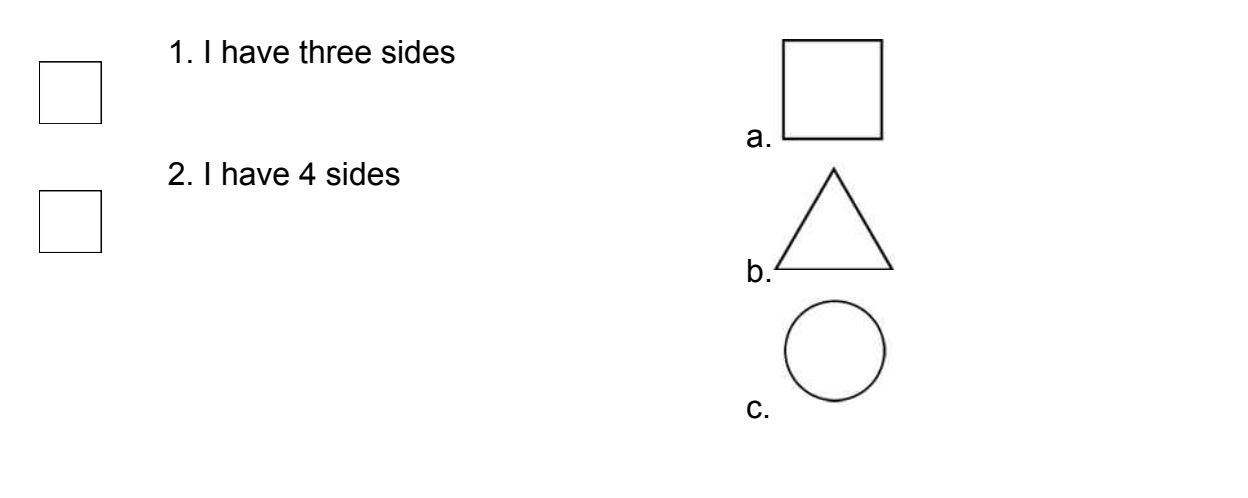

**P05.** Which numbers make this number sentence **TRUE**?

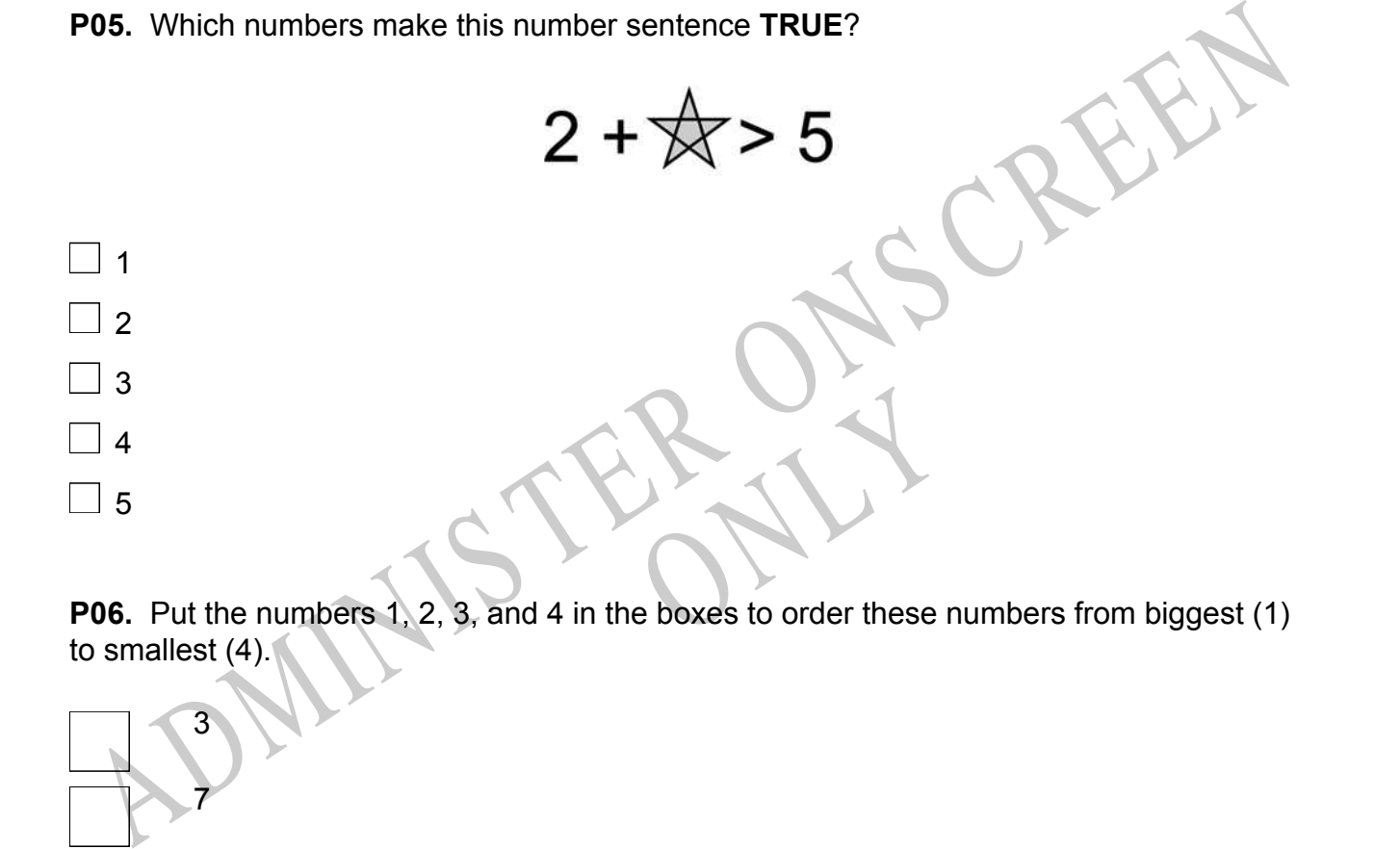

to smallest (4).

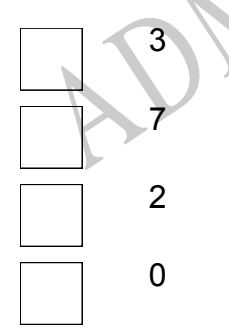

**P07.** Select whether the following statements are True or False.

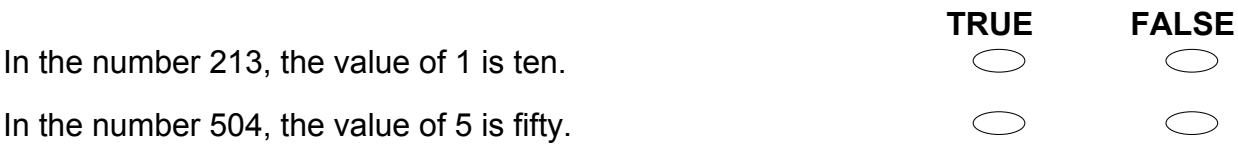

ADMINISTER ONS CREEN RYS

**01.** Look at the number sentence below.

 $5+$  $\vert = 5$ 

What number belongs in the box?

- $\bigcirc$ 0
- $\bigcirc$ 1
- $\bigcirc$ 2
- **02.** Which plate is a circle?

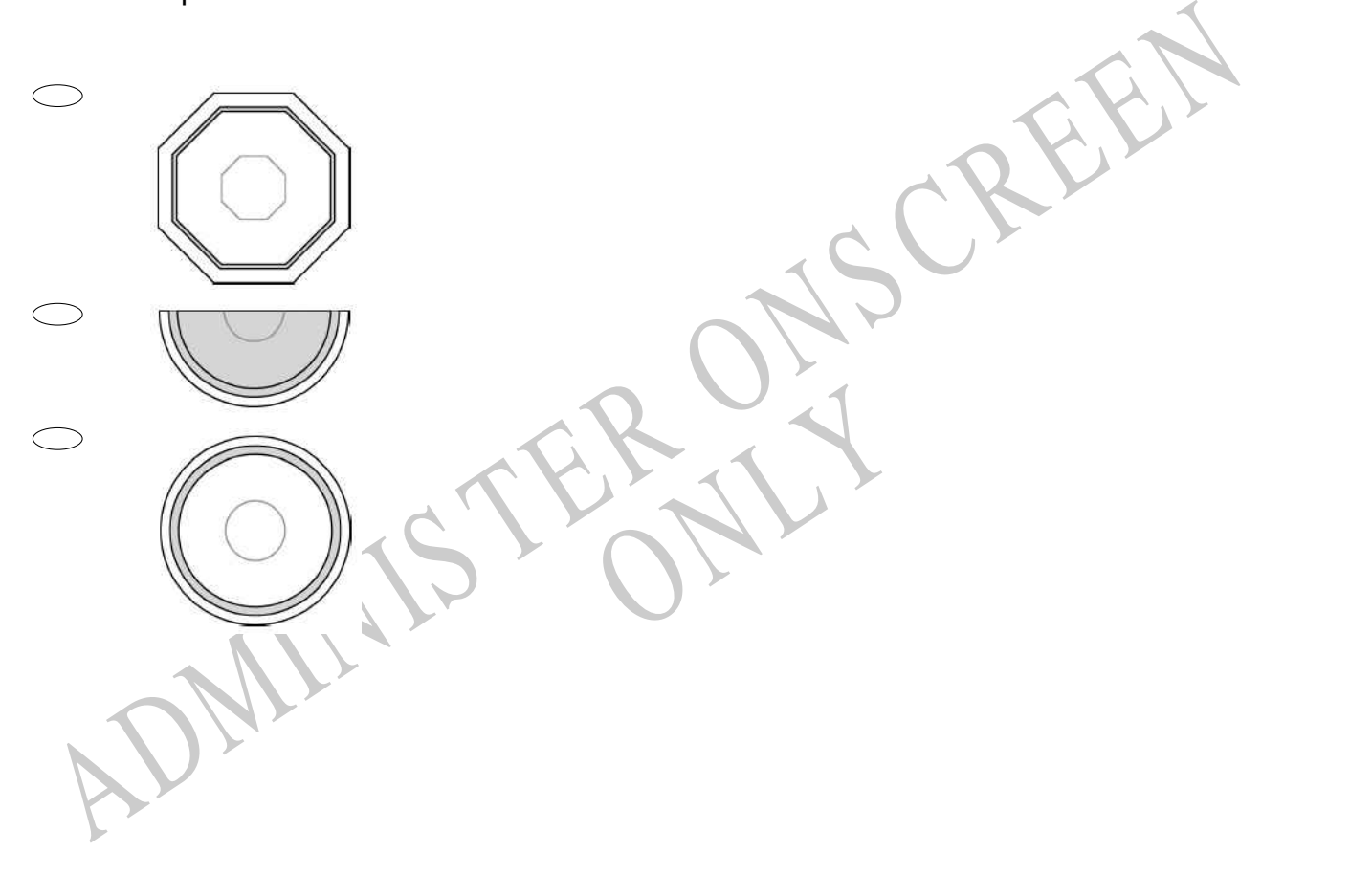

**03.** Which card does **NOT** show 8 dots?

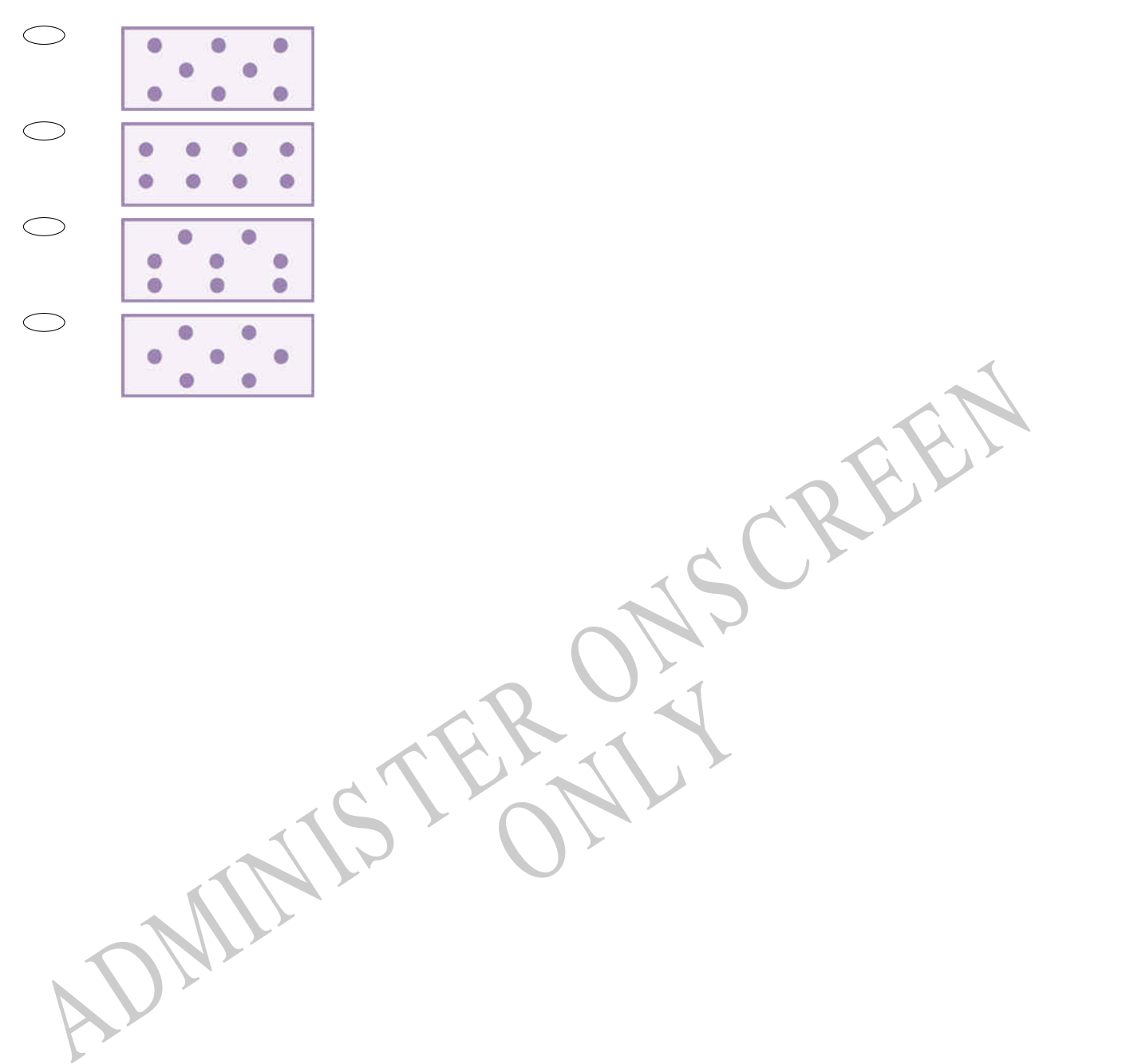

RYS

**04.** Which of the following charts shows the data from the tally chart below?

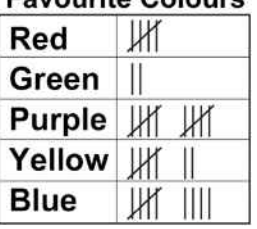

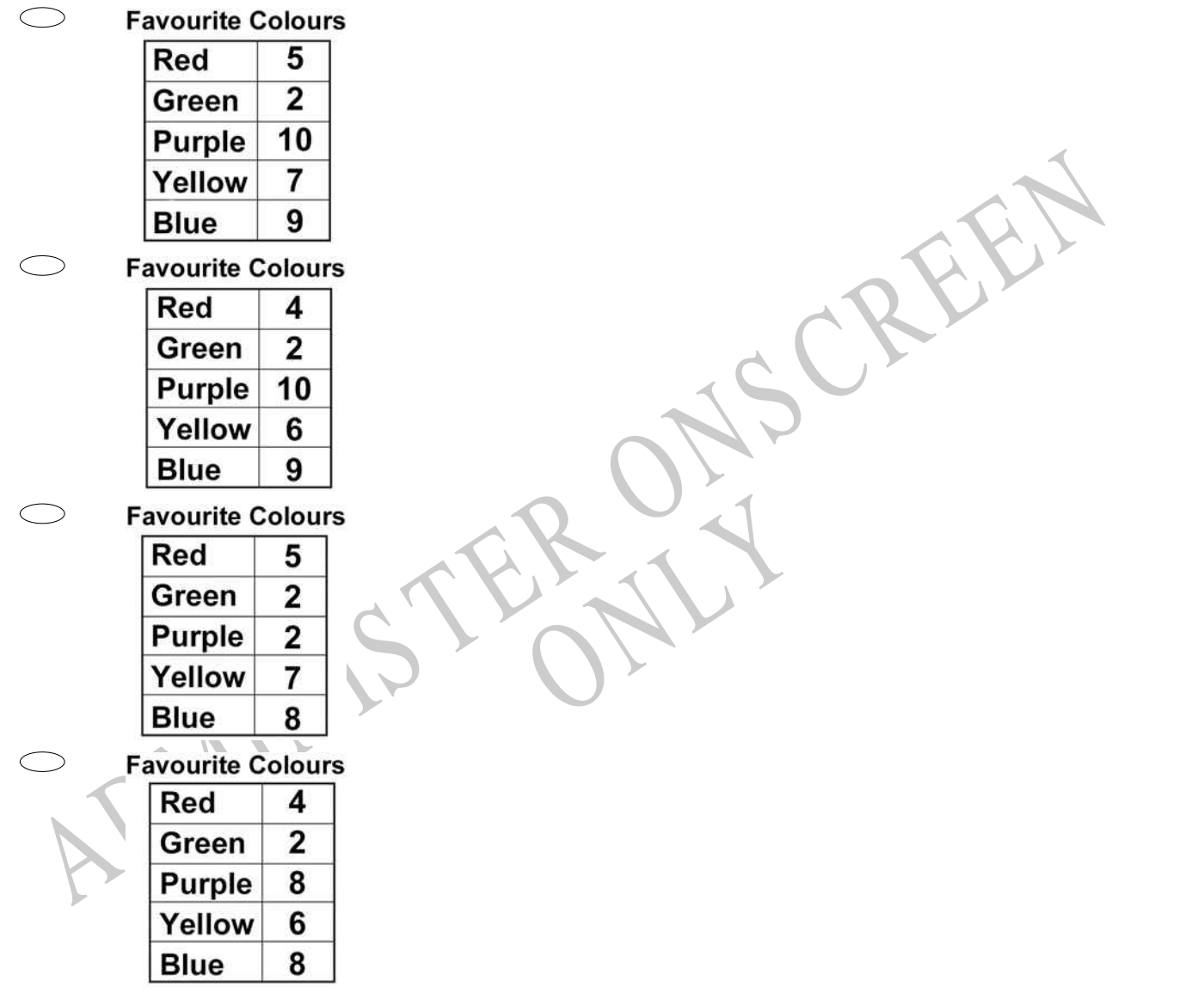

# **Favourite Colours**

**05.** Look at the signs for three different movie theatres in the mall. Which movie theatre has the *least* number of seats?

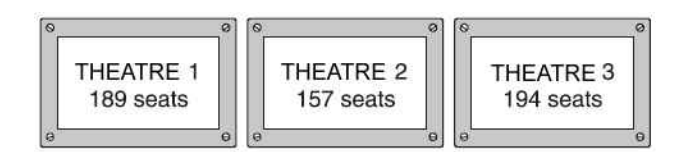

- Theatre 1  $\bigcirc$
- $\bigcirc$ Theatre 2
- $\bigcirc$ Theatre 3

**06.** What is another way to write seven hundred and eighty four?<br>
84<br> **1984**<br>
1984<br>
1985

- 84
- 784
- 70 084

06. What is another way to write seven hundred and eighty four?<br>
284<br>
270 084<br>
270 084<br>
270 084<br>
270 084<br>
271 Diane's board was 4 metres long. She cut off a piece 1 metre long.<br>
3 metres<br>
5 metres<br>
4 1 metres<br>
24 1 metres ONLY DIANET DIANA ON DIANA A METREM ISLAM ON DIANA A METREM ISLAM ON DIANA A METREM ON DIANA A METREM ONLY A METREM ISLAM ON DIANA A METREM ONLY A METREM ISLAM ON DIANA A METREM ONLY A METREM ONLY A MANY ONLY A MANY ONLY A How long was her board then?

- 3 metres
- 5 metres
- 41 metres

**08.** Look at the cube below.

Which figure below has the same number of corners?

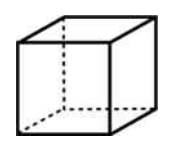

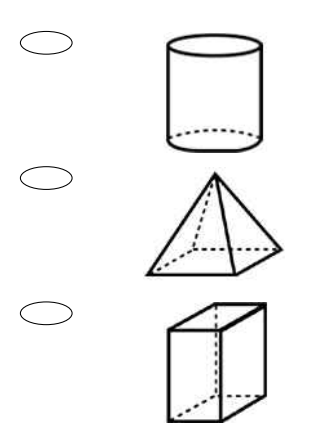

**09.** Wendy is making this calendar for the bulletin board. What day of the week should January 22 be on?

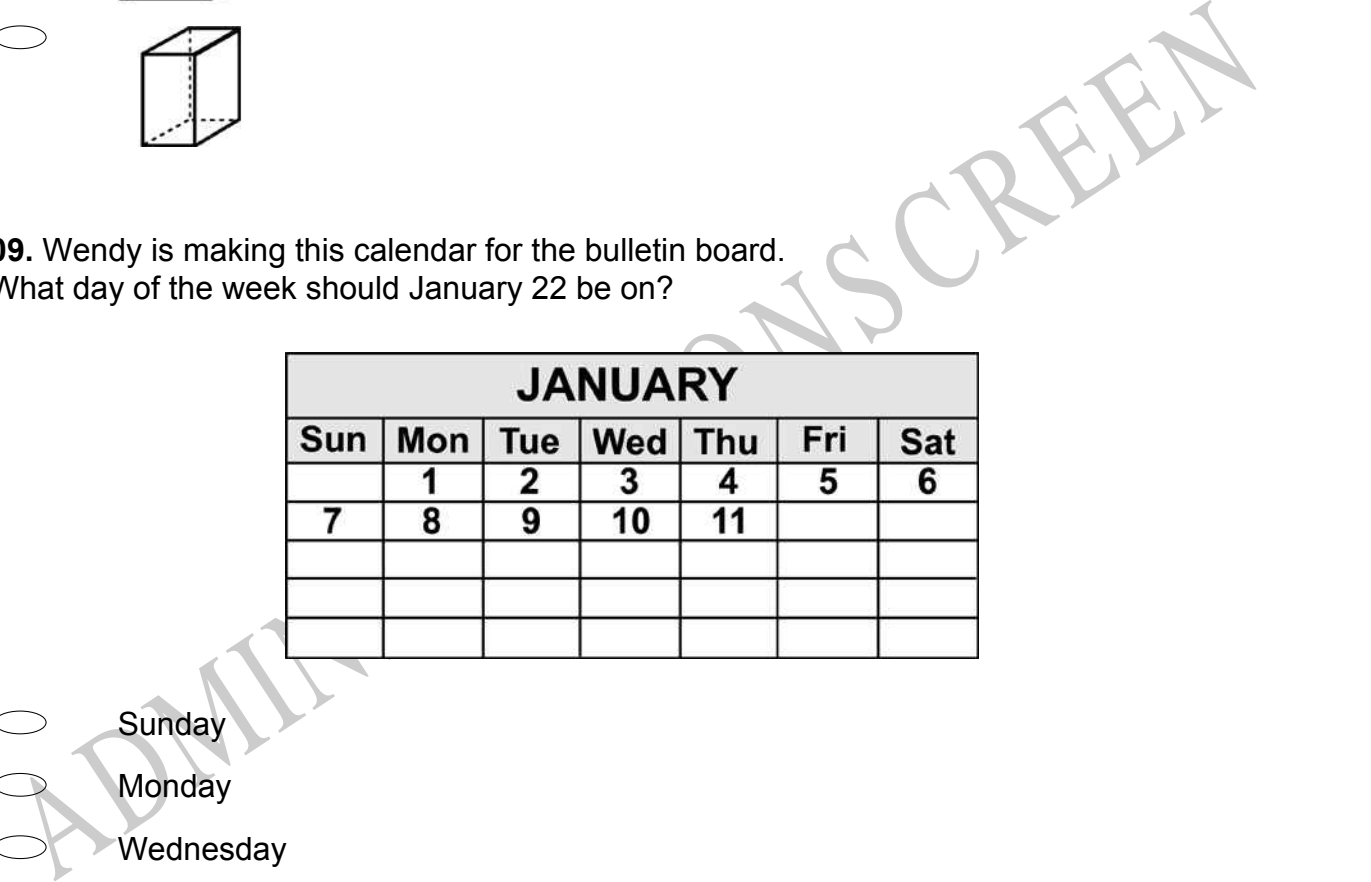

Sunday **Monday** 

**Wednesday** 

Friday $\bigcirc$ 

**10.** A pattern of shapes is to be repeated many times. The figure below shows one completed pattern and the beginning of the next. What shape comes next?

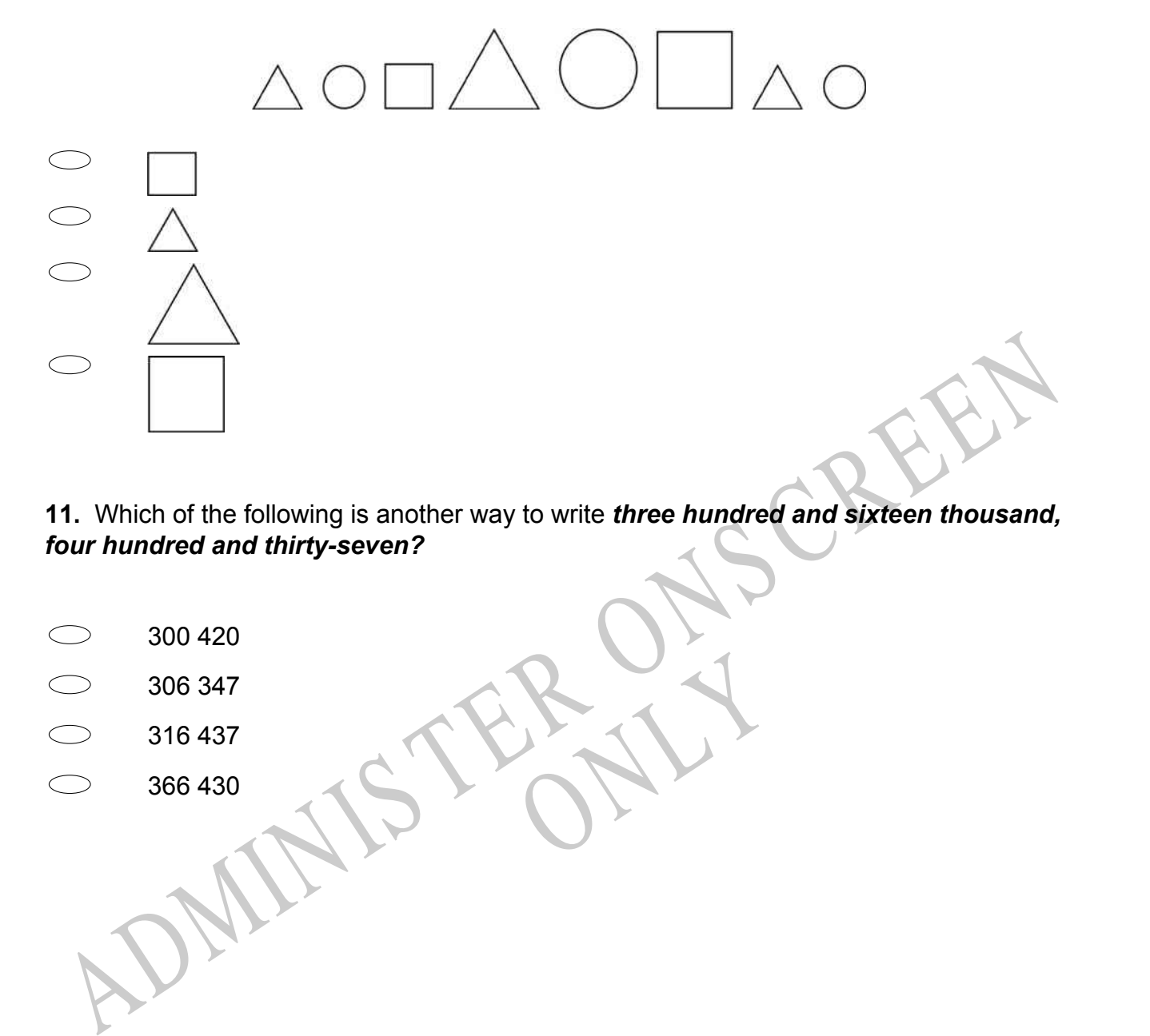

**11.** Which of the following is another way to write *three hundred and sixteen thousand, four hundred and thirty-seven?*

RYS

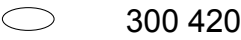

- 306 347
- 316 437
- 366 430

**12.** Kwame made a graph of the time he spent playing outdoors each day for 5 days. What is the **MOST** time he spent outdoors in one day?

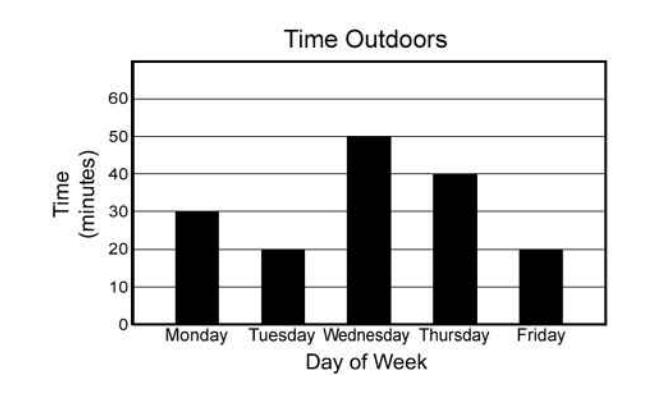

RYS

- 60 minutes
- 50 minutes
- 40 minutes
- 20 minutes
- So minutes<br>
3. How is eight thousand and seventy-six written as a numeral?<br>
3. How is eight thousand and seventy-six written as a numeral?<br>
3. So 876<br>
3805<br>
3806<br>
3806<br>
3806<br>
3806<br>
3806<br>
3806<br>
3806 **13.** How is eight thousand and seventy-six written as a numeral?
- 8067
- 8076
- 8706
- 8760

**14.** Which of the following shows a figure drawn with a line of symmetry?

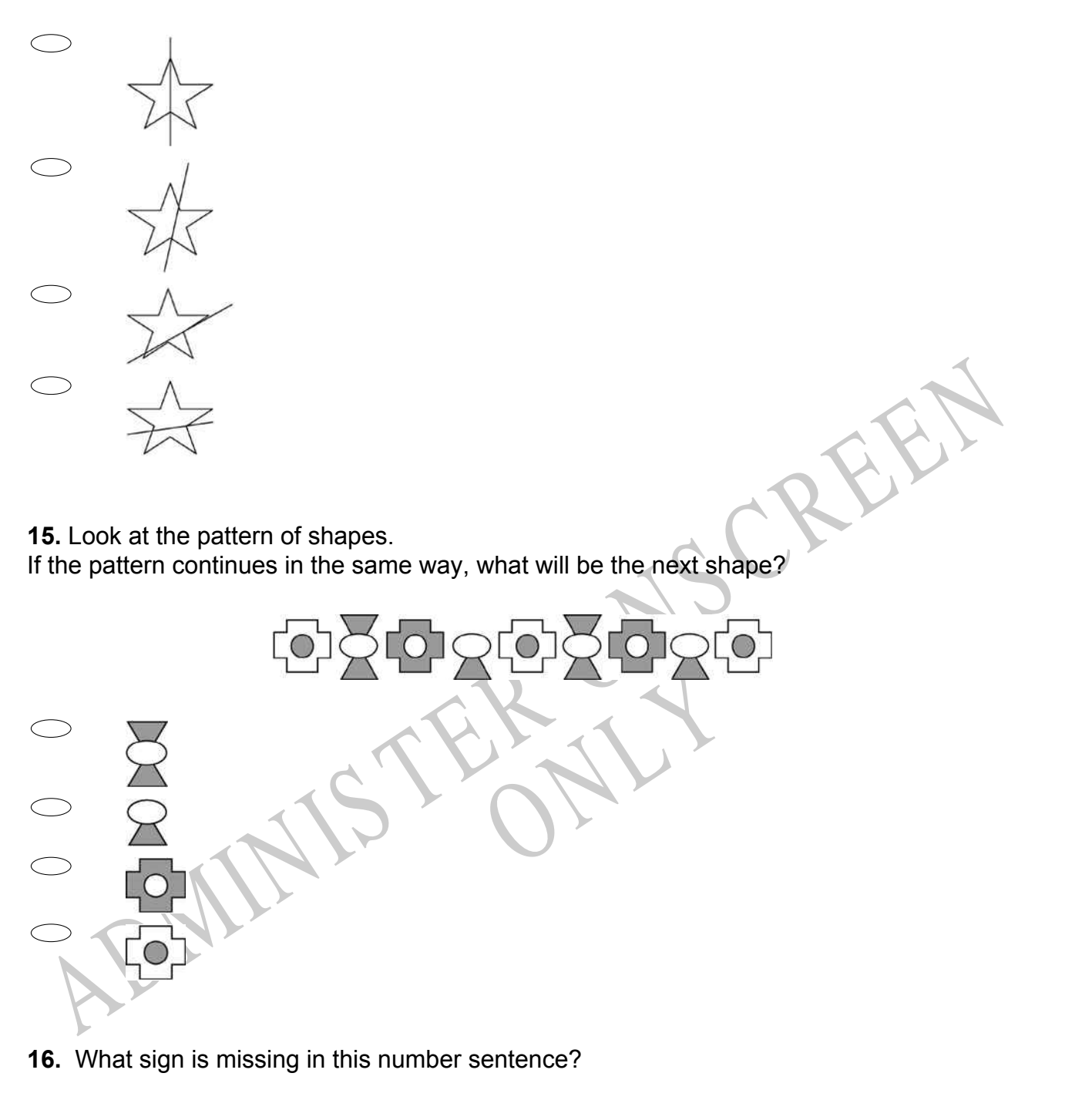

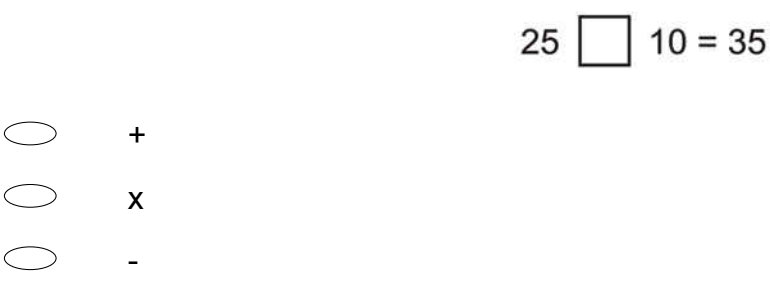

**17.** Roscoe wanted to decide which video game to play at his birthday party. Which of the following questions would **BEST** help him decide which game to play?

- Do you like TV better than video games?  $\bigcirc$
- $\bigcirc$ What do you like to do in your spare time?
- $\bigcirc$ Do you like fruit punch or soda to drink?
- $\bigcirc$ What is your favourite video game?
- **18.** Which of the following has the same shape as a cylinder?
- An egg
- A book
- A basketball
- A can of soup

Rue des proces. In and 11 **19.** Benny made a cake. He cut the cake into 10 equal pieces. He and his family ate onehalf of the cake after dinner.

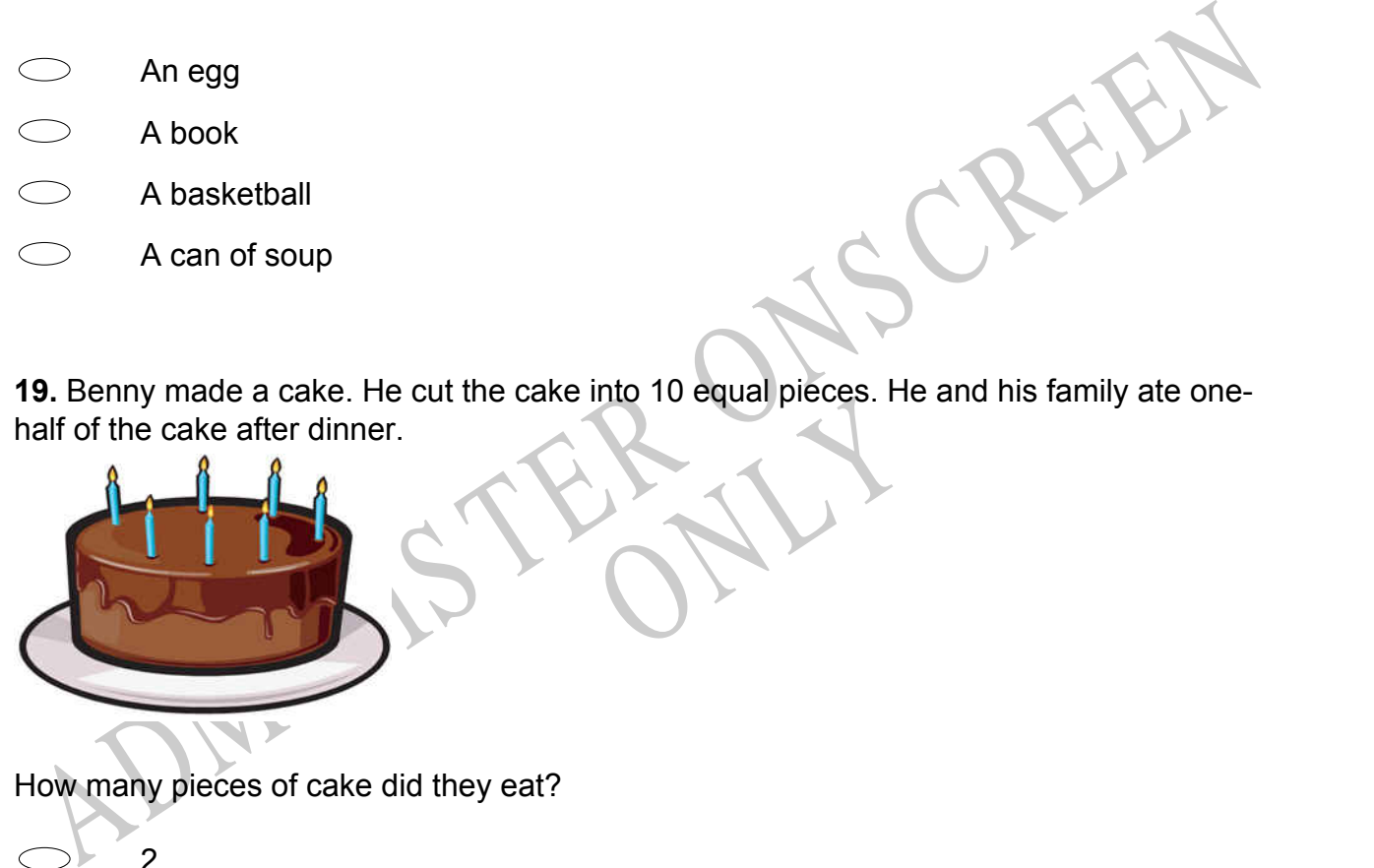

How many pieces of cake did they eat?

- 2
- 4
- 5
- $\bigcirc$ 6

**20.** Which number sentence can be used to solve the problem below?

Maya bought 12 packages of light bulbs. There were 2 light bulbs in each package. How many light bulbs did Maya buy?

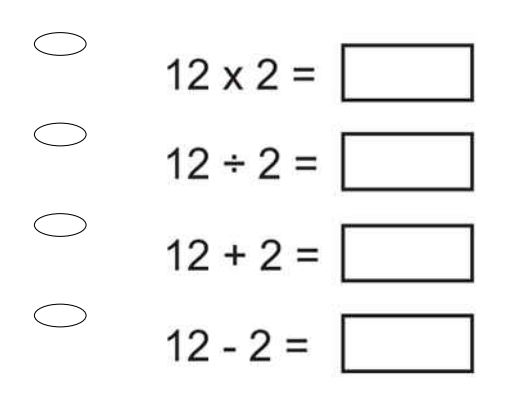

21. Ben put 4 white T-shirts, 7 yellow T-shirts, and 3 blue T-shirts in the divertifulne of the pulls one T-shirt out of the diver without looking, which colour T-shirt will he **MOST**<br>
He will most likely choose a white T **21.** Ben put 4 white T-shirts, 7 yellow T-shirts, and 3 blue T-shirts in the dryer. If he pulls one T-shirt out of the dryer without looking, which colour T-shirt will he **MOST** likely choose?

- He will most likely choose a white T-shirt.
- He will most likely choose a yellow T-shirt.
- He will most likely choose a blue T-shirt.
- T-shirt.<br>
ely to be chosen.<br>
day for 4 days.<br>
a to find the total number of nor Each colour T-shirt is equally likely to be chosen.

**22.** James reads 8 pages of a book each day for 4 days.

Which number sentence could James use to find the total number of pages he read?

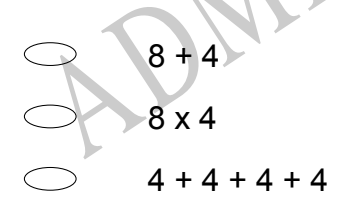

# **23.** Which statement about the survey is **TRUE**?

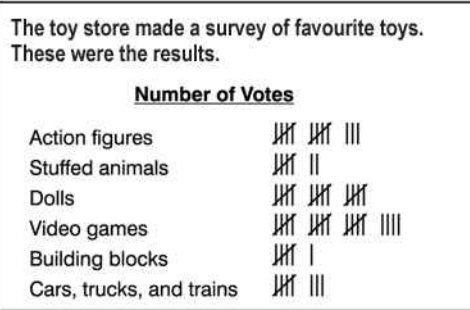

- Stuffed animals and action figures received the fewest number of votes.  $\bigcirc$
- Dolls and action figures received the most votes.
- Most children voted for dolls and building blocks as their favourite toys.<br>
Half of the votes were for video games and dolls as the favourite toys.<br>
14. Which fraction is equal to one whole?<br>  $\frac{1}{3}$ <br>  $\frac{3}{8}$ <br>  $\frac{2}{3$ Most children voted for dolls and building blocks as their favourite toys.
- Half of the votes were for video games and dolls as the favourite toys.
- **24.** Which fraction is equal to one whole?
- 

RYS **25.** What is another name for four hundred plus forty plus eight?

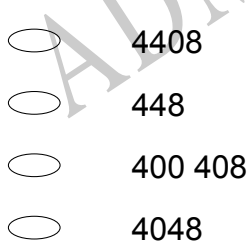

**26.** On Thursday Becky made some popcorn balls.

On Friday she made 6 popcorn balls.

On Saturday she made 12 popcorn balls.

Becky took all 23 popcorn balls that she made to a party.

How many popcorn balls did she make on Thursday?

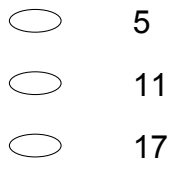

 $\bigcirc$ 41

**27.** Jessie likes to draw pictures.

The chart below shows how many pictures she drew each month. If the pattern continues, how many pictures will she draw in May?

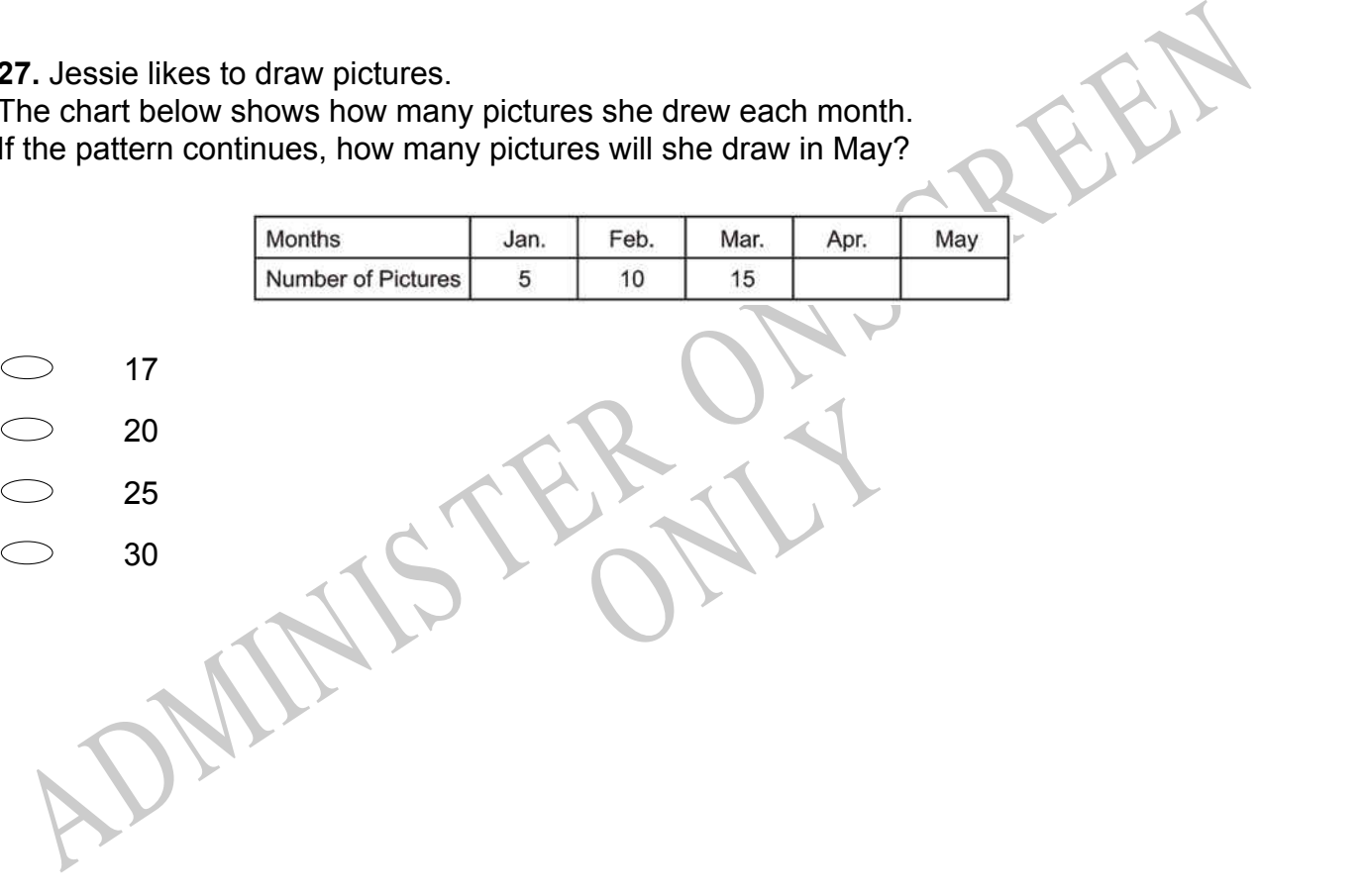

**28.** Look at this pattern. Which of the following shows the same kind of pattern?

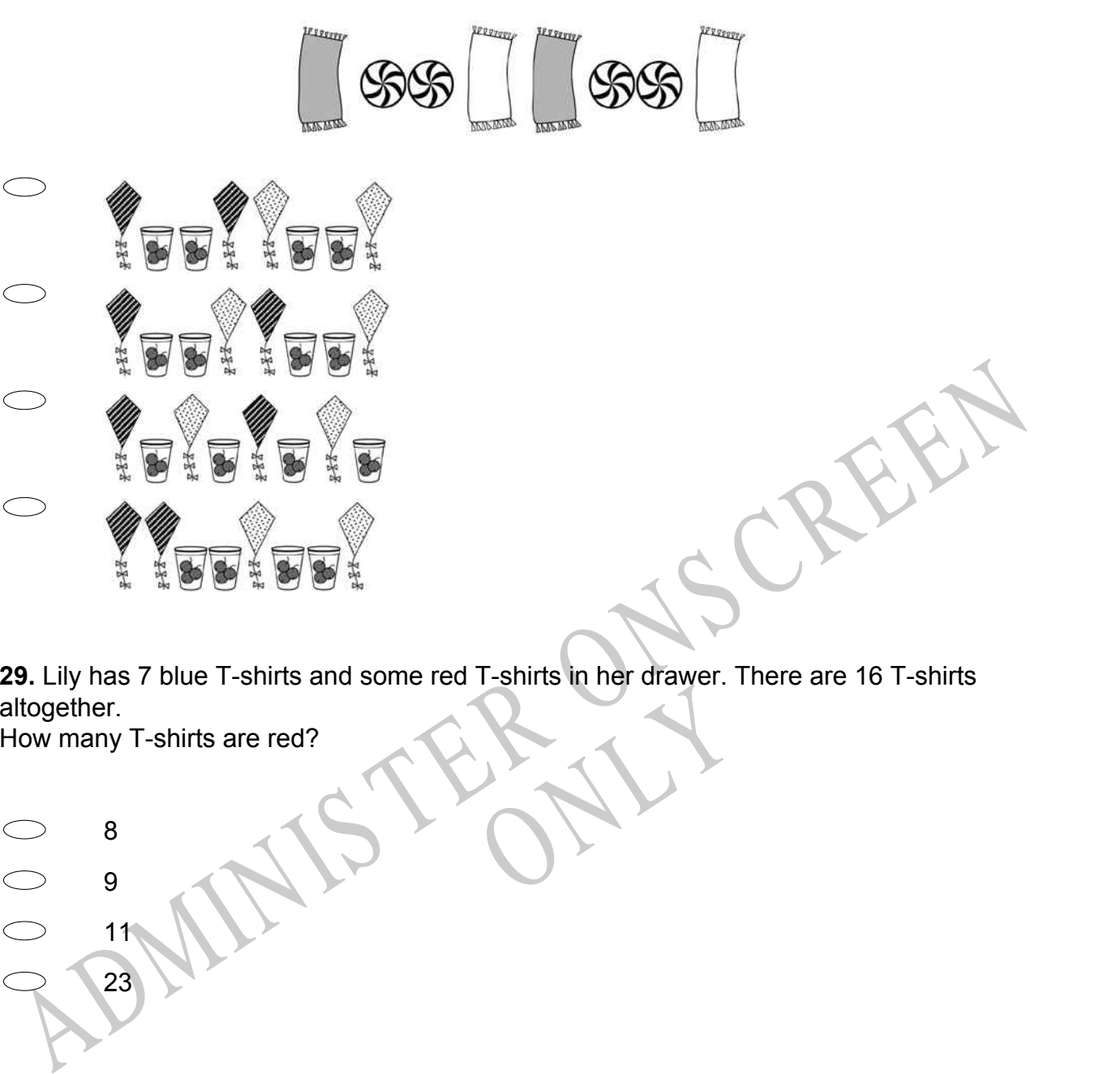

RNA **29.** Lily has 7 blue T-shirts and some red T-shirts in her drawer. There are 16 T-shirts altogether.

How many T-shirts are red?

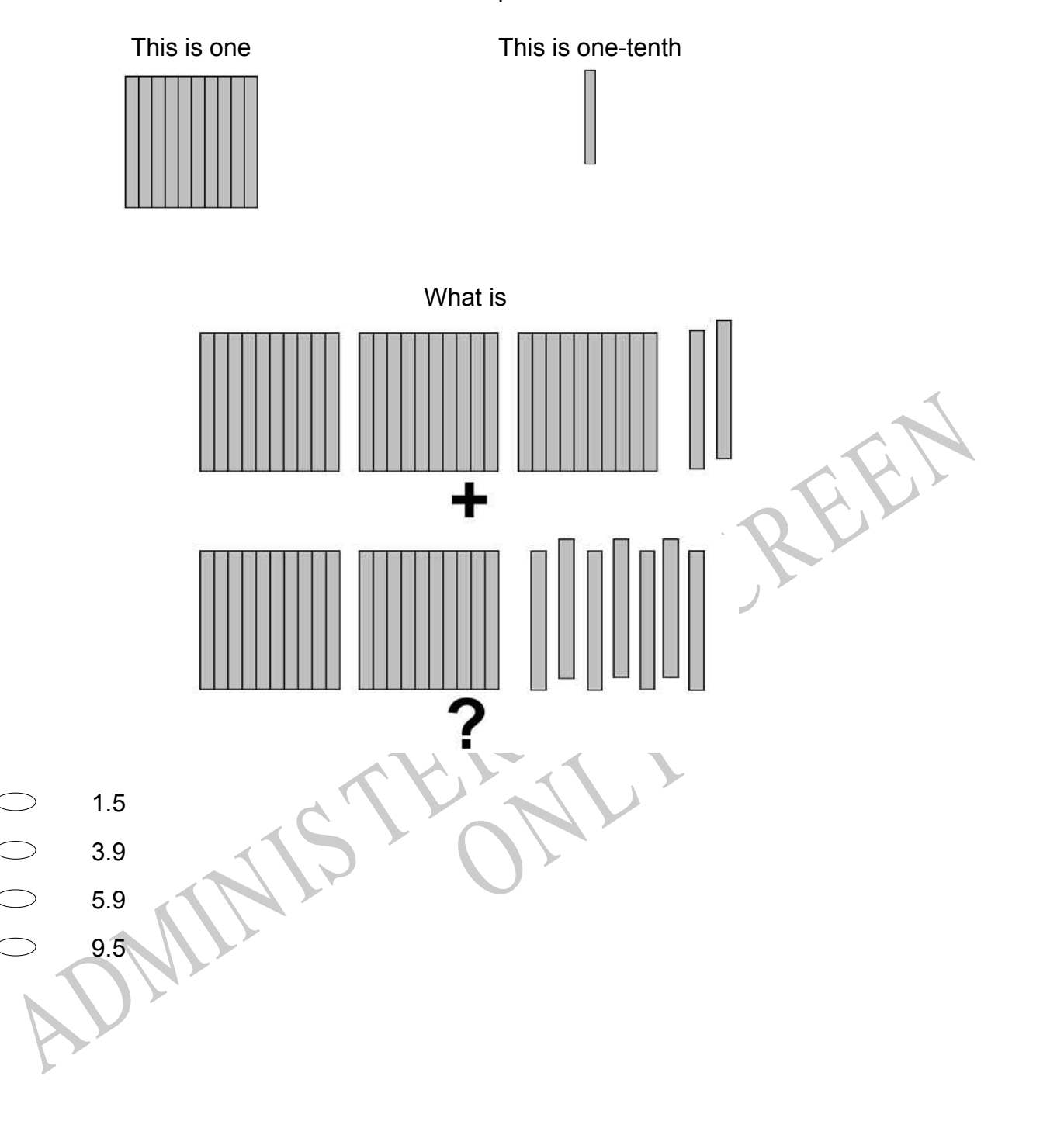

**30.** Use the information below to answer the question.

**31.** What number is represented by the shaded part of the figure below?

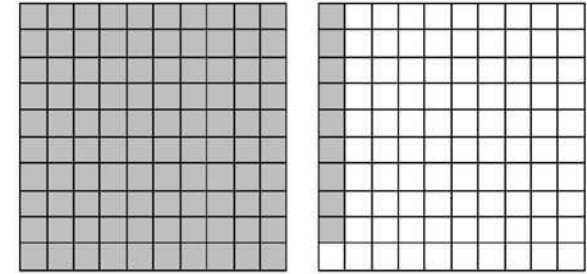

- $\bigcirc$ 0.19
- 1.09
- 1.19
- 2.09

**32.** Look at the group of things in the circle below.

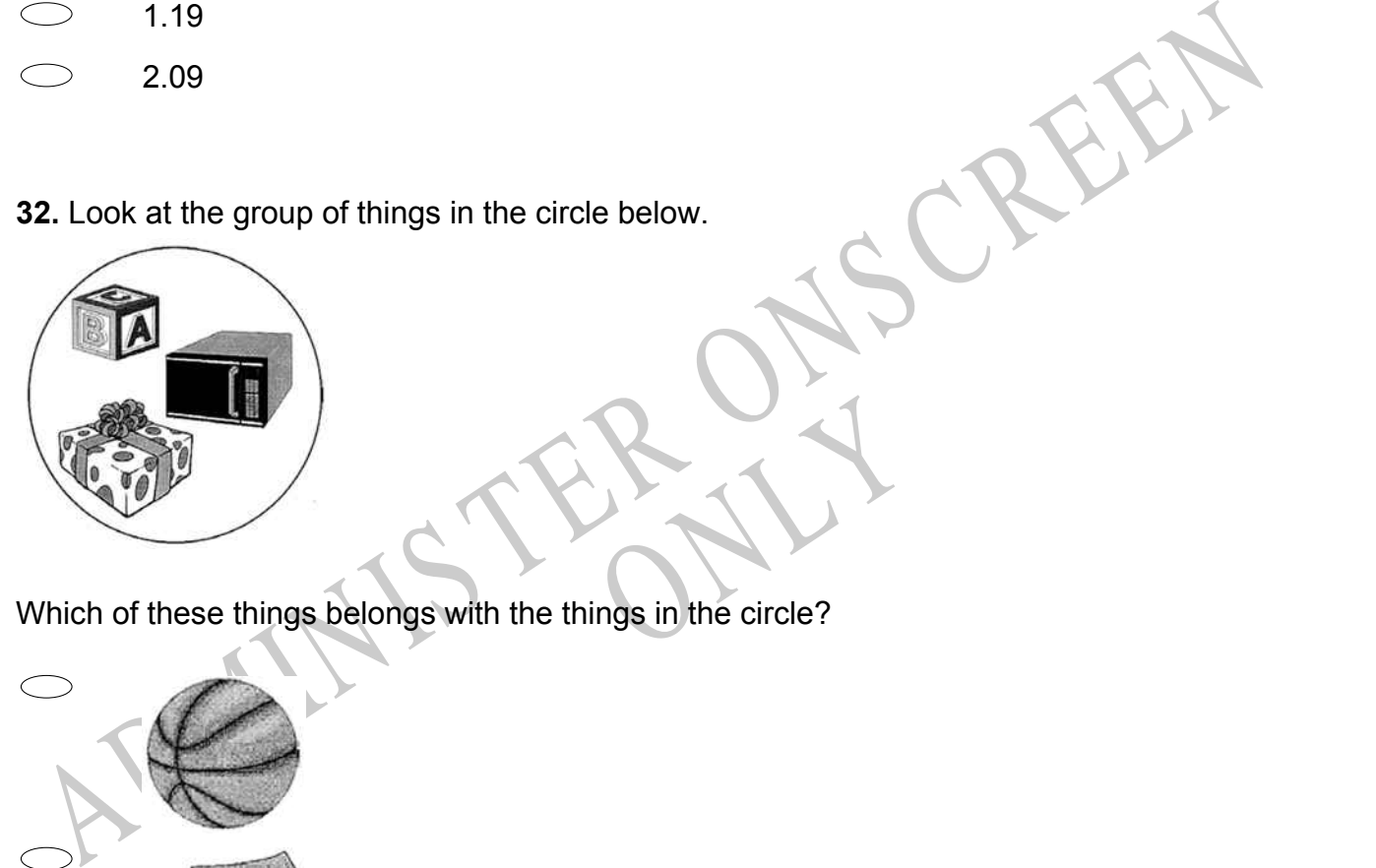

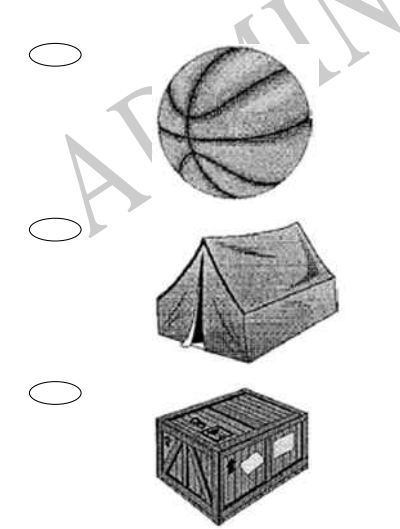

**33.** Each boy and girl in the class voted for his or her favourite kind of music. The results are below.

Which kind of music did **MOST** students prefer?

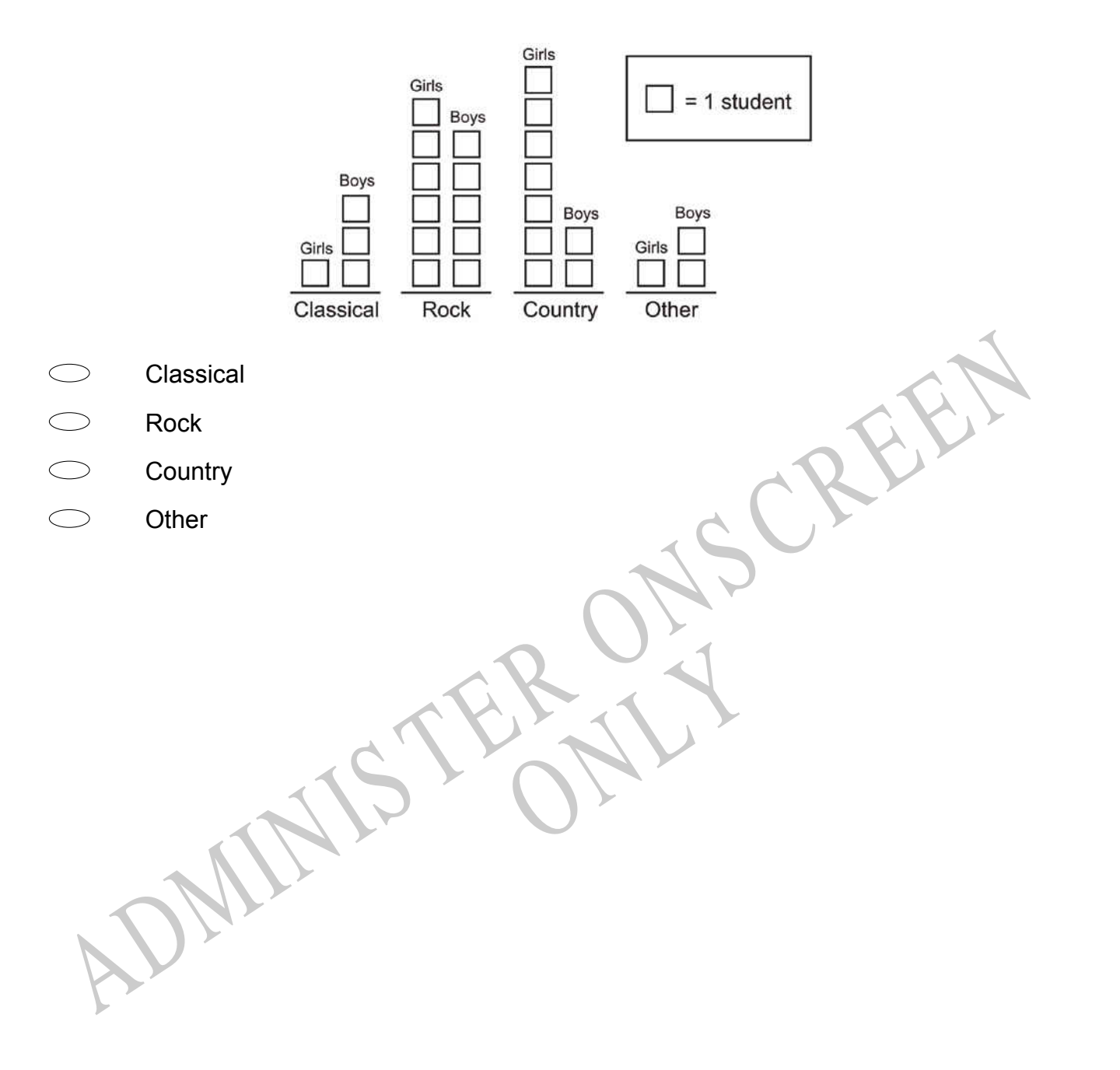

**34.** Harry asked several classmates to name their favourite after-school activity and showed the results in this table.

Which graph correctly displays this information?

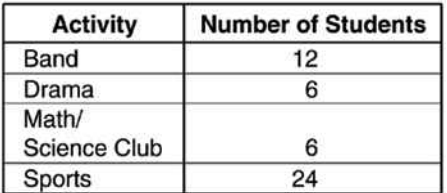

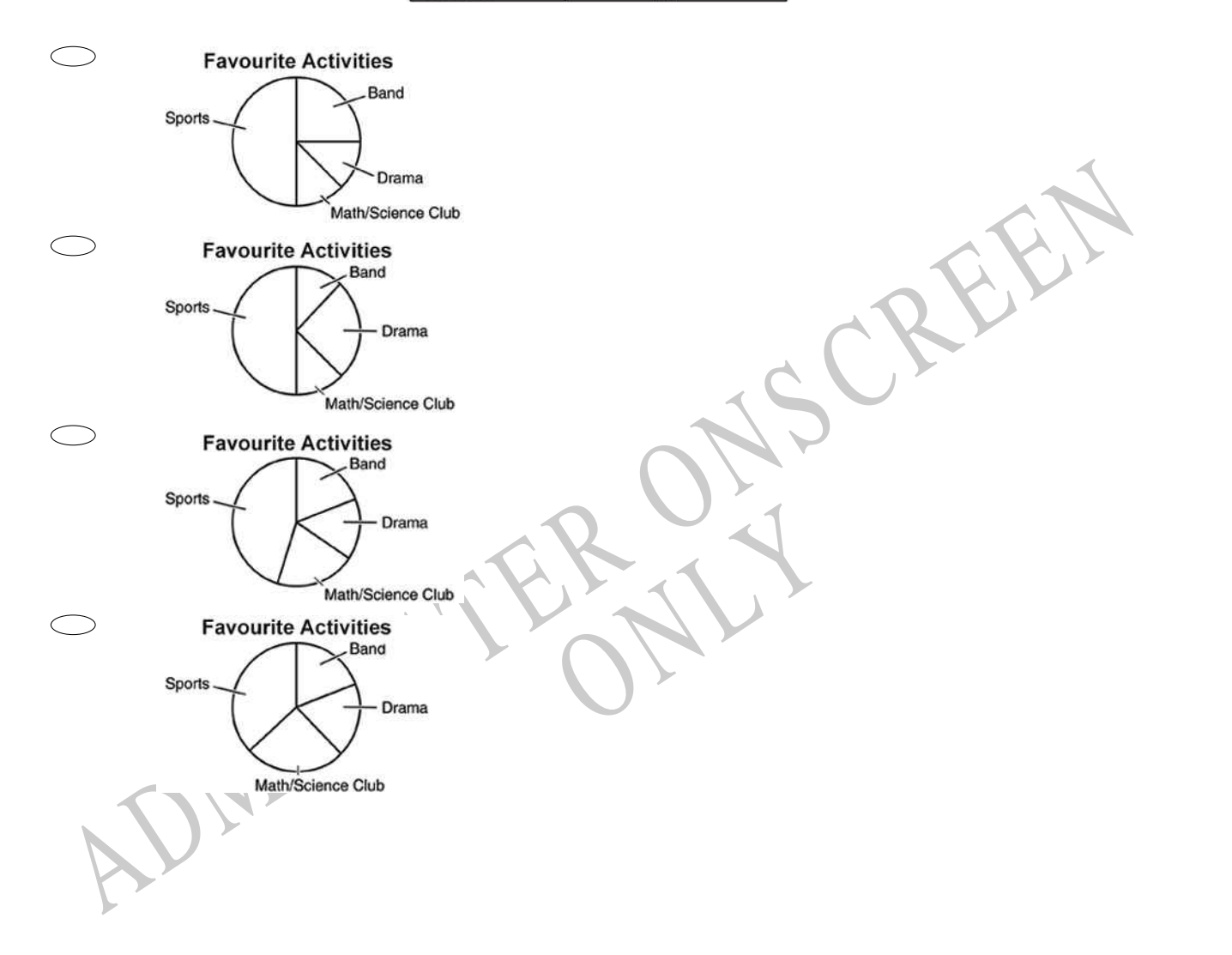

**35.** The table below shows the number of each kind of poster that was sold by a Year 4 class.

The number of fish posters sold was *less than* the number of

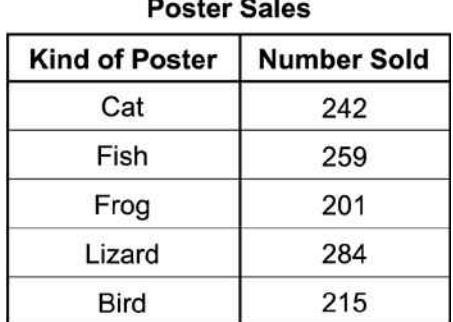

- cat posters.
- frog posters.
- lizard posters.
- bird posters.

cat posters.<br>
Strong posters.<br>
Lizard posters.<br>
Lizard posters.<br>
Lizard posters.<br>
Strong posters.<br>
ADMINIS TO getting 3 green lights in a row on Smith Street is 1 out of 80.<br>
ADMINIS TO the following fractions represents t RYS **36.** The probability of getting 3 green lights in a row on Smith Street is 1 out of 80. Which of the following fractions represents this probability?

**37.** Kevin used a rule to make the number pattern shown below. 30, 33, 36, 39, 42,

Which of the following uses the same rule?

- $\bigcirc$ 35, 34, 33, 32
- $\bigcirc$ 35, 38, 41, 44
- $\bigcirc$ 35, 37, 39, 41
- $\bigcirc$ 35, 38, 40, 43

**38.** What is the number below? Seventy two

 $\bigcirc$ 27  $\bigcirc$ 70  $\bigcirc$ 72

**39.** What number goes in the box to make the equation below **TRUE**?

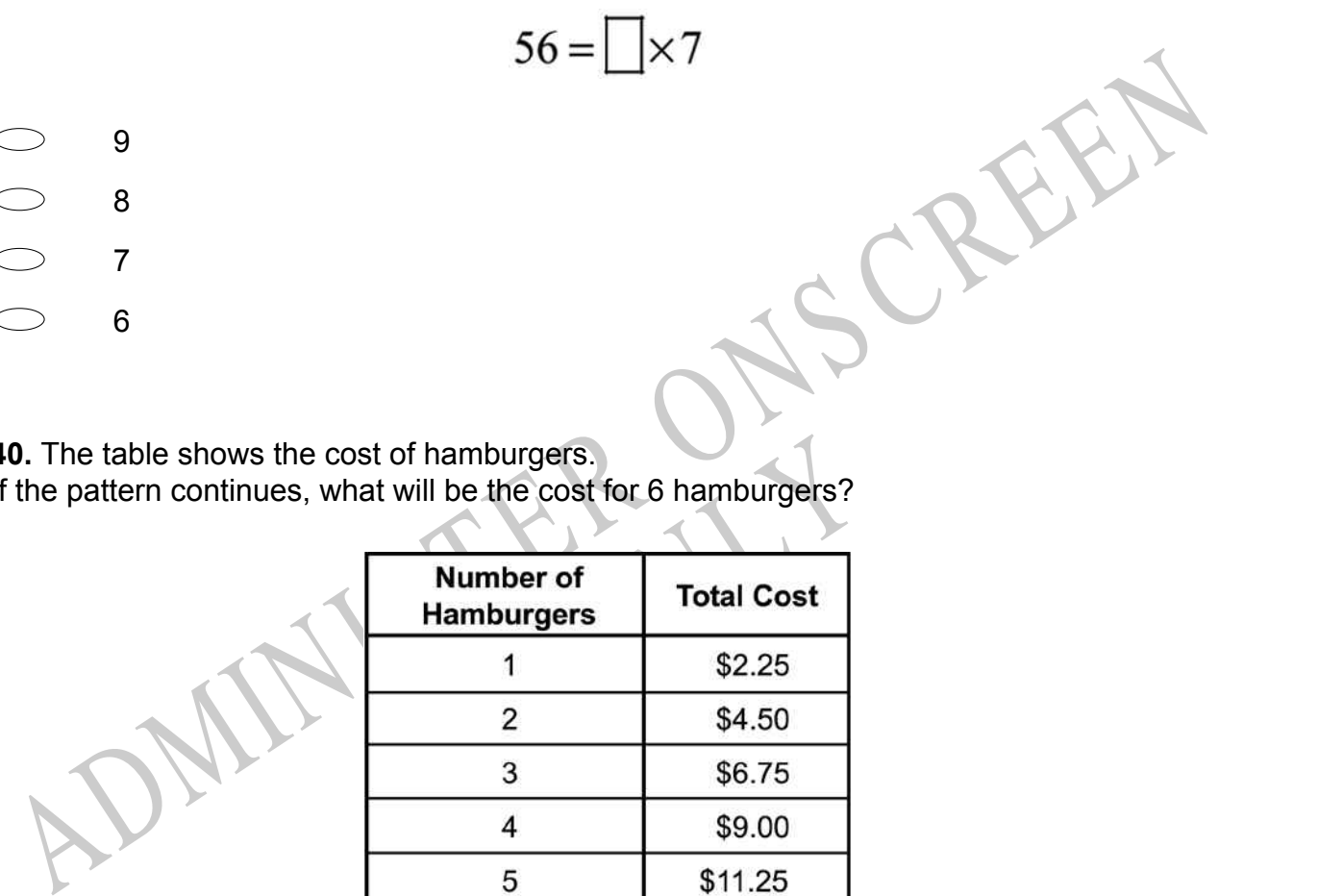

**40.** The table shows the cost of hamburgers.

If the pattern continues, what will be the cost for 6 hamburgers?

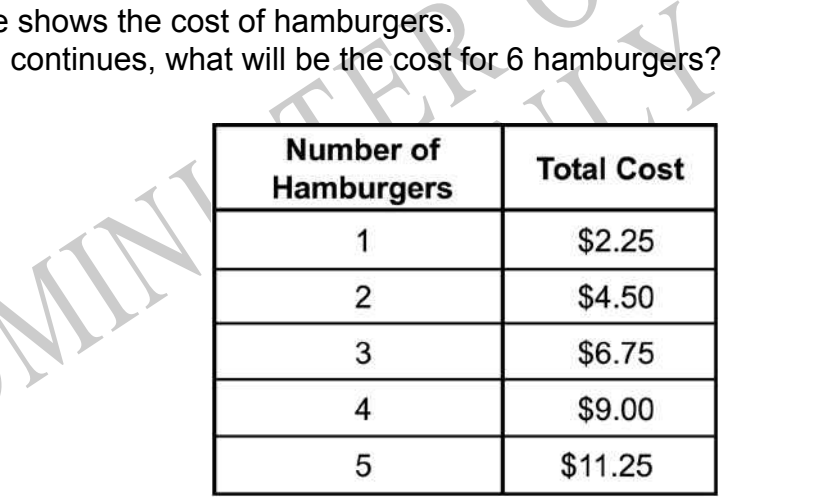

\$12.50

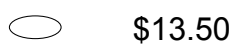

- \$13.75
- \$14.25

**41.** There are 50 hamburgers to serve 38 children. If each child is to have at least one hamburger, at most how many of the children can have more than one?

 $\bigcirc$ 6  $\bigcirc$ 12  $\bigcirc$ 26  $\bigcirc$ 38

**Use the information to answer questions 42 to 43.**

36, \_\_, 50, 57, 64, \_\_

**42.** Complete this pattern.

36, , 50, 57, 64,

**43.** What is the rule for this pattern?

18. Let Complete this pattern.<br>
18. What is the rule for this pattern?<br>
13. What is the rule for this pattern?<br>
ADMINISTER ANDREWS RUST 1 End of Section

**44.** There is only one red marble in each of the bags shown below. Without looking, you are to pick a marble out of one of the bags.

Which bag would give you the greatest chance of picking the red marble?

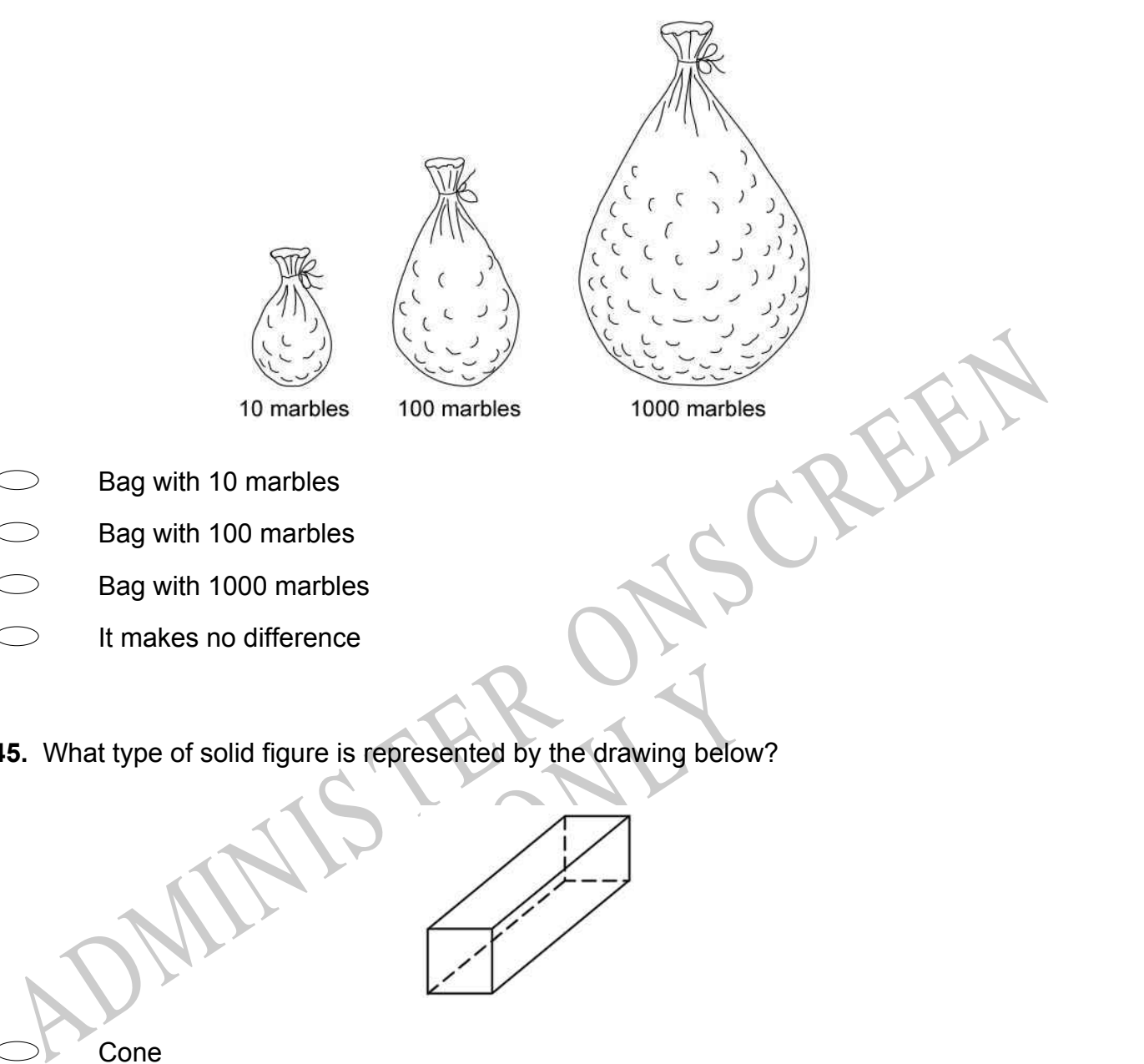

- 
- Bag with 100 marbles
- Bag with 1000 marbles
- It makes no difference
- **45.** What type of solid figure is represented by the drawing below?

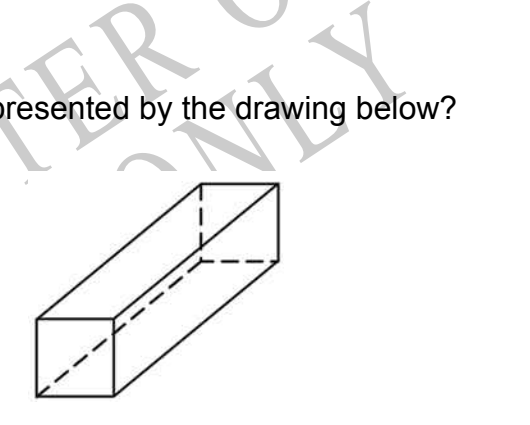

Cone

- Cylinder
- Pyramid
- $\bigcirc$ Prism

**46.** Which of these shows 642 in expanded notation?

 $640 + 2$  $\bigcirc$  $\bigcirc$  $600 + 42$  $\circ$  $600 + 20 + 4$  $\bigcirc$  $600 + 40 + 2$ 

**47.** The circle graph below shows the percentage of students who selected each elective. How much greater was the percentage of students who selected chorus than selected art?

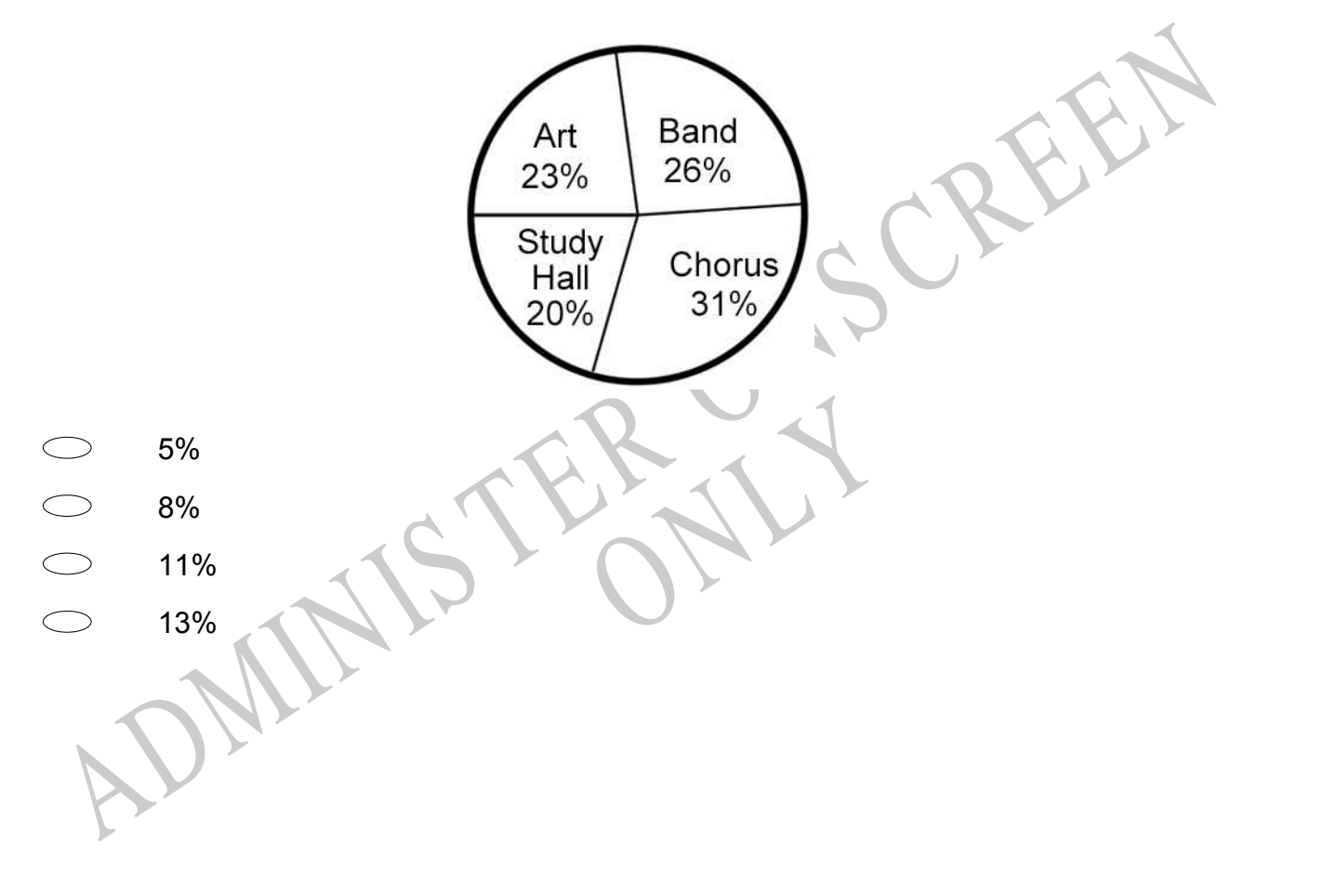

**48.** The graph below shows the amount of time Leon spent reading each day last week. If the trend shown on the graph continues, which of the following is the **MOST** reasonable prediction of the amount of time Leon will spend reading on Friday?

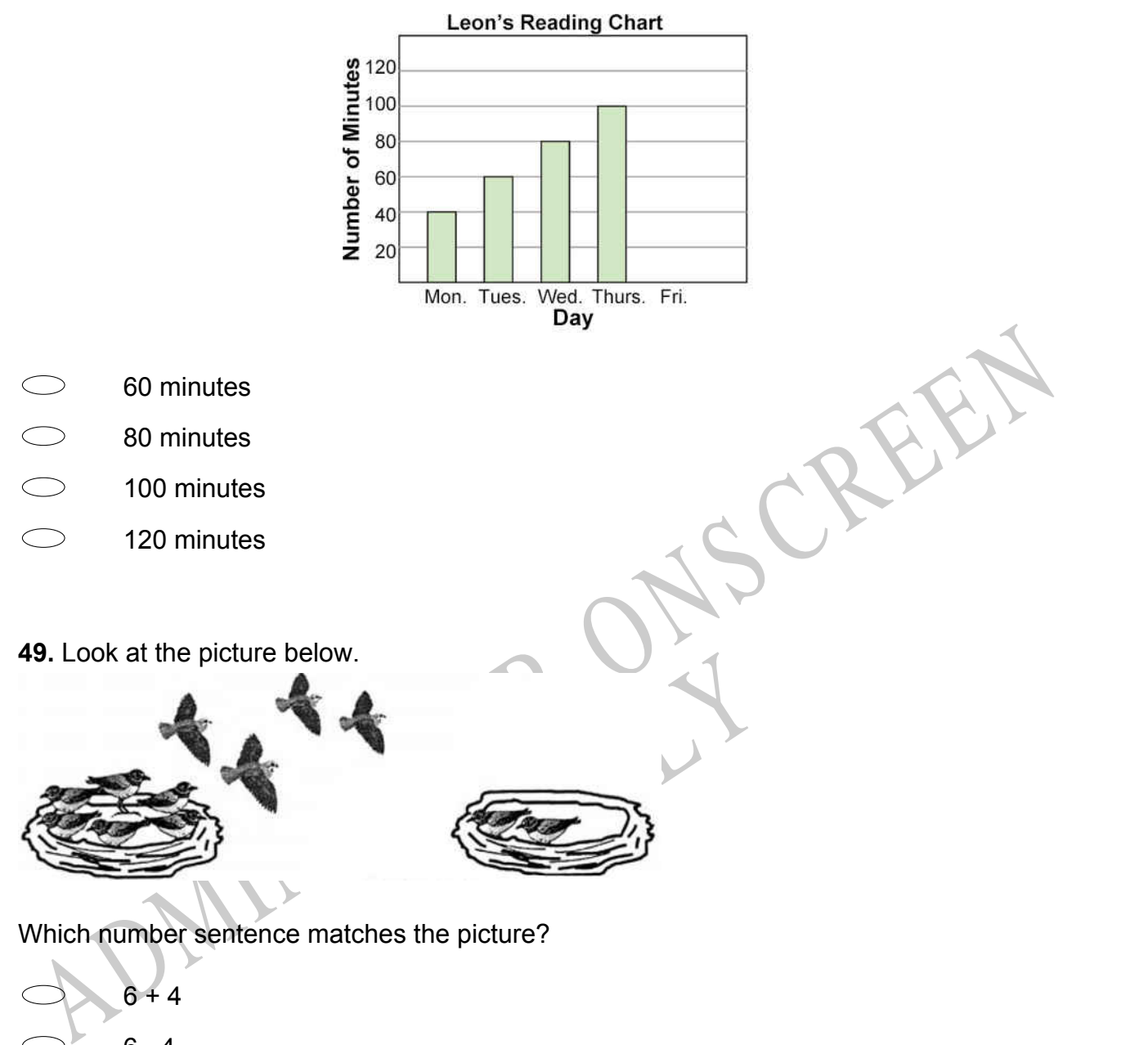

Which number sentence matches the picture?

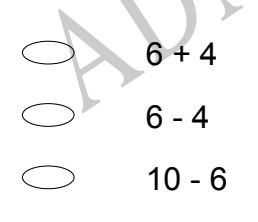

**50.** The bar graph shows the number of different kinds of birds that Karen saw at her bird feeder last week.

How many more robins than woodpeckers did she see?

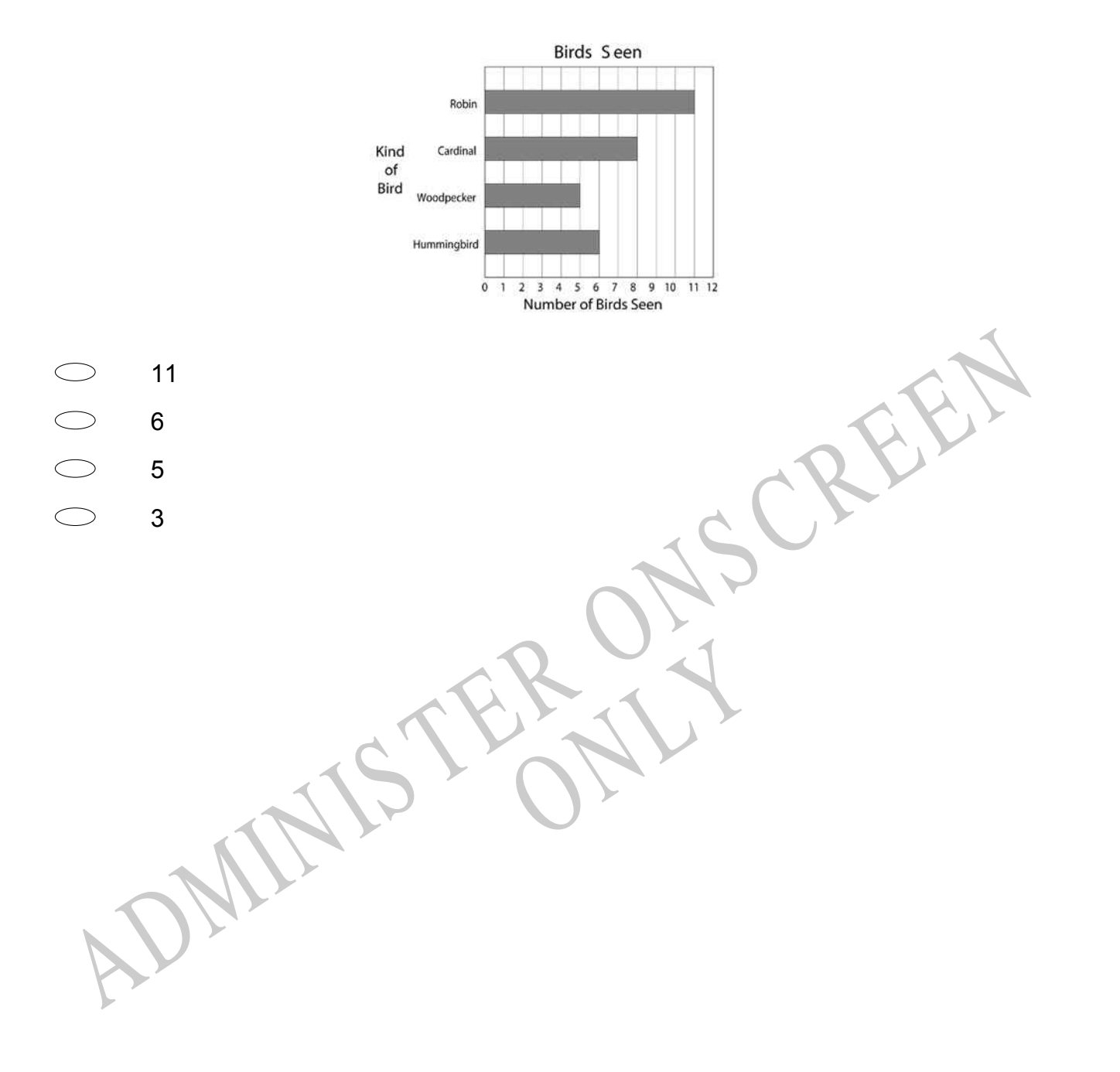

*Please provide these instructions to all staff involved with administering e-asTTle online.* 

# **Before the testing session**

## **1. Make sure students have the right devices and browsers installed**

Unsupported devices may result in the test not displaying correctly and affect students' scores.

### **Desktop/Laptop**

- Windows, Mac or Chromebook
- Minimum window width: 1280 pixels
- Windows devices need up-to-date Edge, Chrome, Firefox or IE11
- Windows tablets/hybrids e.g., Surface Pro must have a keyboard attached
- Mac devices need recent Chrome or Safari

## **Large Tablets (9"+)**

- iPads: iOS 10+ with Safari
- Androids: Large tablet e.g., Samsung Galaxy Tab 4. Must have Android 5+ and latest Chrome
- Minimum window width: 768 pixels

iPad Minis and small Androids must not be used.

More information on device requirements and the underlying rationale is available on th[e help site.](http://easttlehelp.vln.school.nz/studentwebsite/device-requirements)

## **2. Sit the Practice Test**

[A practice test for each subject](https://e-asttle.education.govt.nz/SCWeb/practicetest/practice-test-subject.faces) is available. These are also available in the Student Portal (no login required). Practice tests are designed to familiarise you and your students with e-asTTle online before sitting a real test. Each practice test contains attitude questions, look-over time and 5-8 questions designed to be relatively simple to answer. [Teacher scripts](http://easttlehelp.vln.school.nz/studentwebsite/practice-test-scripts) are available for practice tests.

# **3.** Ensure you have student login information

More information on accessing student logins and resetting passwords is available on the [help site.](http://easttlehelp.vln.school.nz/studentwebsite/student-login-and-forgotten-passwords)

## **4. Check if calculators are required (Maths/Pāngarau)**

Tests with questions at mostly Level 5 and 6 require the use of calculators. Tests with questions at mostly Levels 2 to 4 do NOT require a calculator.

# **During the testing session**

- **1. Check equipment**
- Make sure students' devices are charged.
- Make sure students have scrap paper and a pen/pencil for working, calculators (if needed) and a quiet activity they can continue with if they finish early.

# **2. Read the Test Details to students**

Once students select a test, they will see the test details page (example shown on right).

Read through this page aloud with your students.

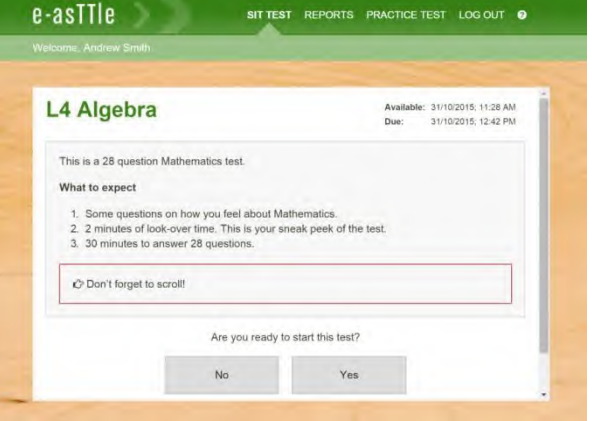

Other reminders to discuss with students:

- Once they choose 'Yes', the timer starts. Once the timer is counting down, there is no way to pause the test. If students close the test accidentally, they can re-open it again, provided the timer hasn't finished.
- Ask students to raise their hand if something seems wrong.
- Fullscreen mode is recommended.

For students on iPad or Android tablet devices: remind them to lock their device in portrait mode.

For students on Windows hybrid devices (such as the Surface Pro): remind them to keep the keyboard attached during the test.

## **3. Supervising the test**

Make sure you walk around and monitor students during the test. Students tend to continue with their test even if something has gone wrong – for example, a question does not display correctly. For this reason, check that pages are loading correctly, and students are scrolling to see all the content and options. It's a good idea to have a paper booklet of the test available during the testing session.

Students are generally expected to read the test content without assistance. Information on accommodations (e.g., reader-writers) is available on th[e help site.](http://easttlehelp.vln.school.nz/studentwebsite/accomodations)

#### **4. Know what to do if things go wrong**

#### **Internet disconnected**

If student answers aren't saving, e-asTTle will show a yellow banner at the top of the page. The banner will turn red when there has been disconnection for 2 minutes or more. Students can keep answering whatever they can, and e-asTTle will try and save answers. Don't refresh or close the window if a coloured banner is showing.

3 answers still saving... You can keep going. 34:50 test time left Question 4 of 30

If the Internet has been down, use your professional judgement to decide if students' results should b[e excluded.](http://easttlehelp.vln.school.nz/assign-test/student-exclusions)

### **Images not loading**

If an image is missing, students will see an icon they can click to try and reload the image.

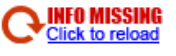

## **A question doesn't load fully or looks strange**

If something has loaded incorrectly, it can sometimes be corrected by selecting the 'Next' button then the 'Previous' button to reload the question.

Detailed troubleshooting information is available on th[e help site.](http://easttlehelp.vln.school.nz/studentwebsite/troubleshooting) To report issues with online testing or for additional assistance, please contact the Education Service Desk: 0800 225 5428.